# Observing and Data Reduction with MIRC-X

#### Tyler Gardner - University of Michigan Arturo Martinez - Georgia State University

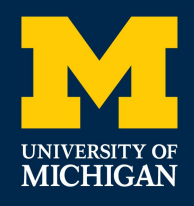

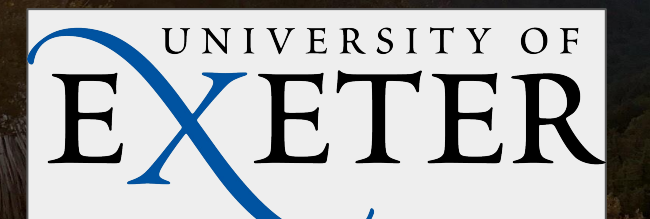

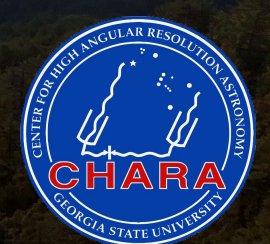

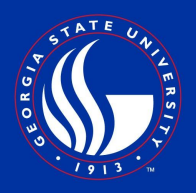

## MIRC-X Overview

#### MIRC-X Overview

- Combines light from 6 telescopes of CHARA in J/H bands
	- 15 baselines simultaneously, up to 330m
	- Resolution: ~0.5 milli-arcseconds
	- Limitations: Can only observe objects with H < 7.5
- An upgrade of Michigan InfraRed Combiner (MIRC)
	- Monnier et al (2006; 2010)
	- Goals of upgrade: 1) Maximize sensitivity, 2) Extend wavelength coverage to J-band, 3) Enable polarization interferometry
- Observing modes currently offered:
	- H-band PRISM (R~22, 50, or 102)
	- H-band GRISM (R~190)
	- J-band, polarization modes to come
- MIRC-X is explained in detail in upcoming paper by Anugu et al (submitted)

#### MIRC-X Science Programs

- A wide variety of science interests currently underway with MIRC-X:
	- Stellar diameters
	- Imaging!
		- Rapid rotators, RS CVn, RSG, YSOs, novae
	- Binary stars  $\rightarrow$  orbits, multiplicity surveys, planet searches with precision astrometry

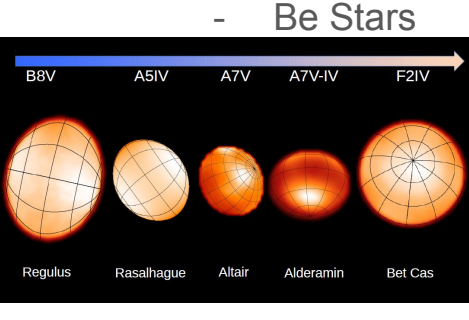

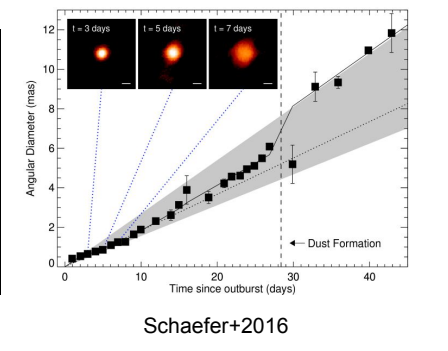

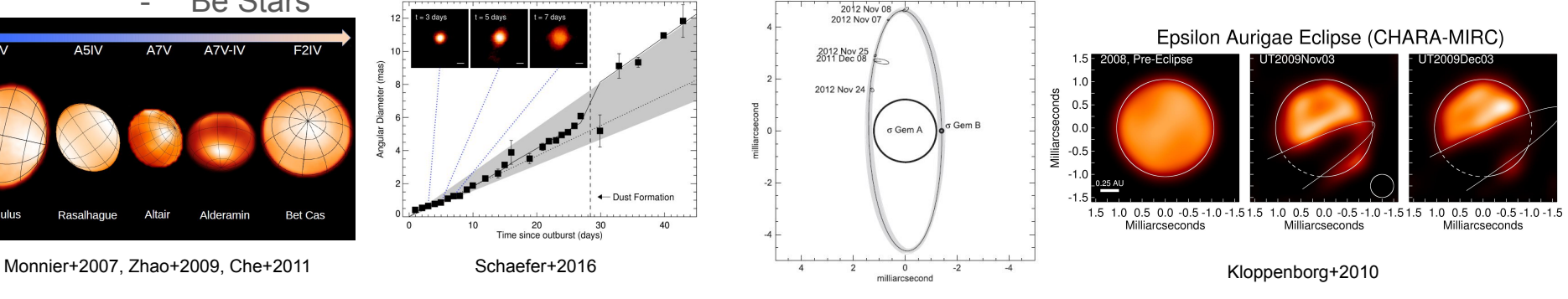

Roettenbacher+15

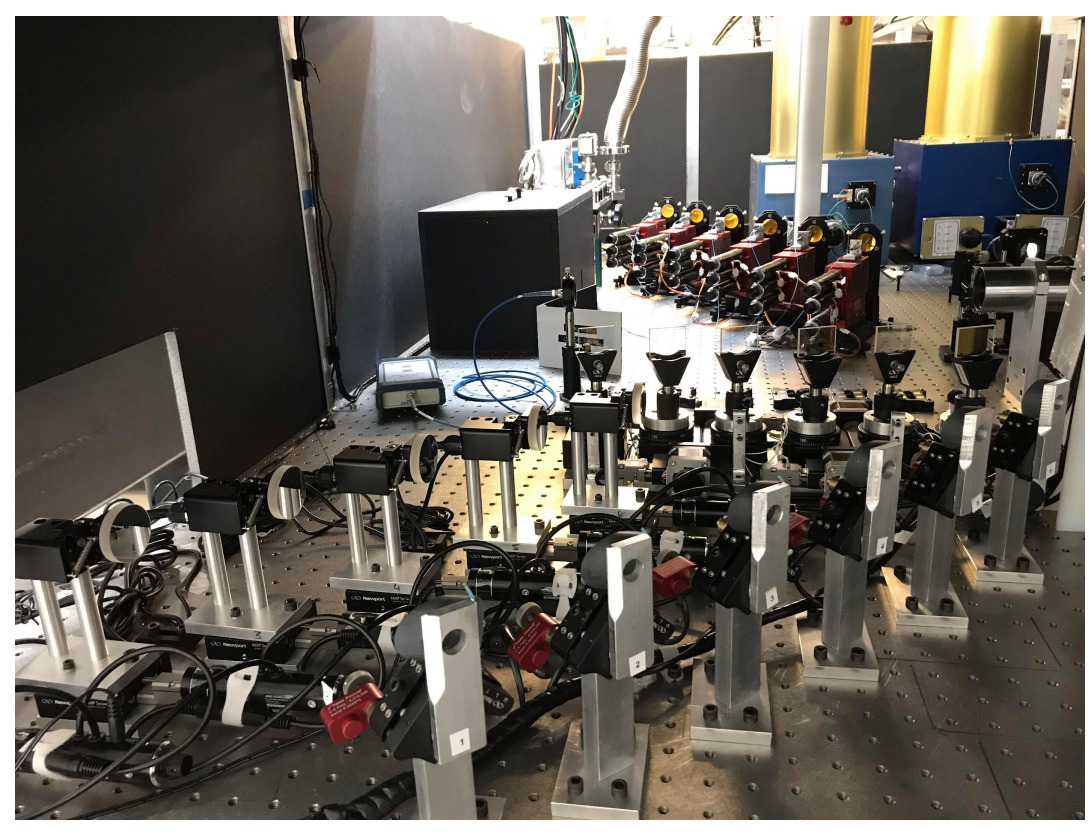

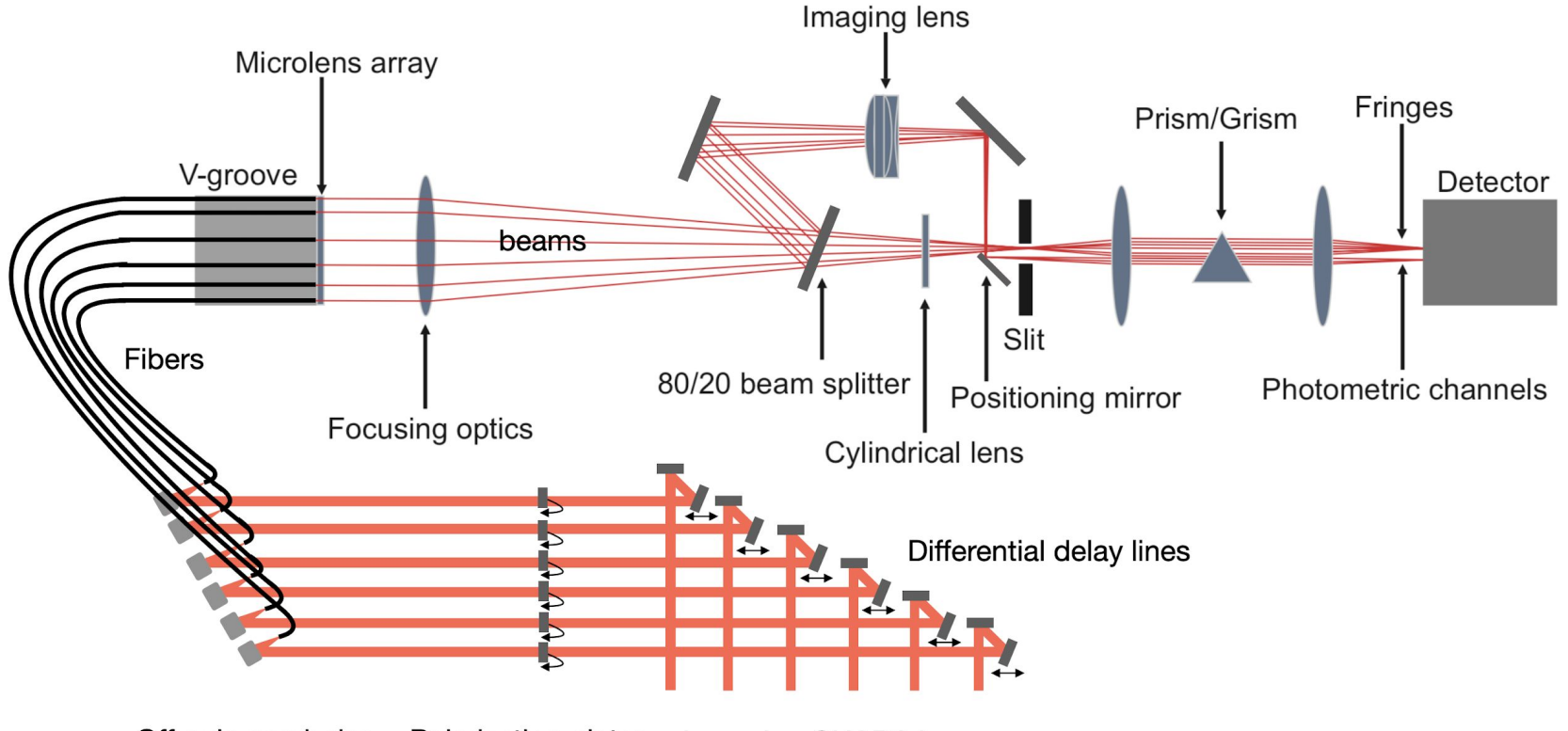

Off-axis parabolas Polarization plates Incoming CHARA beams

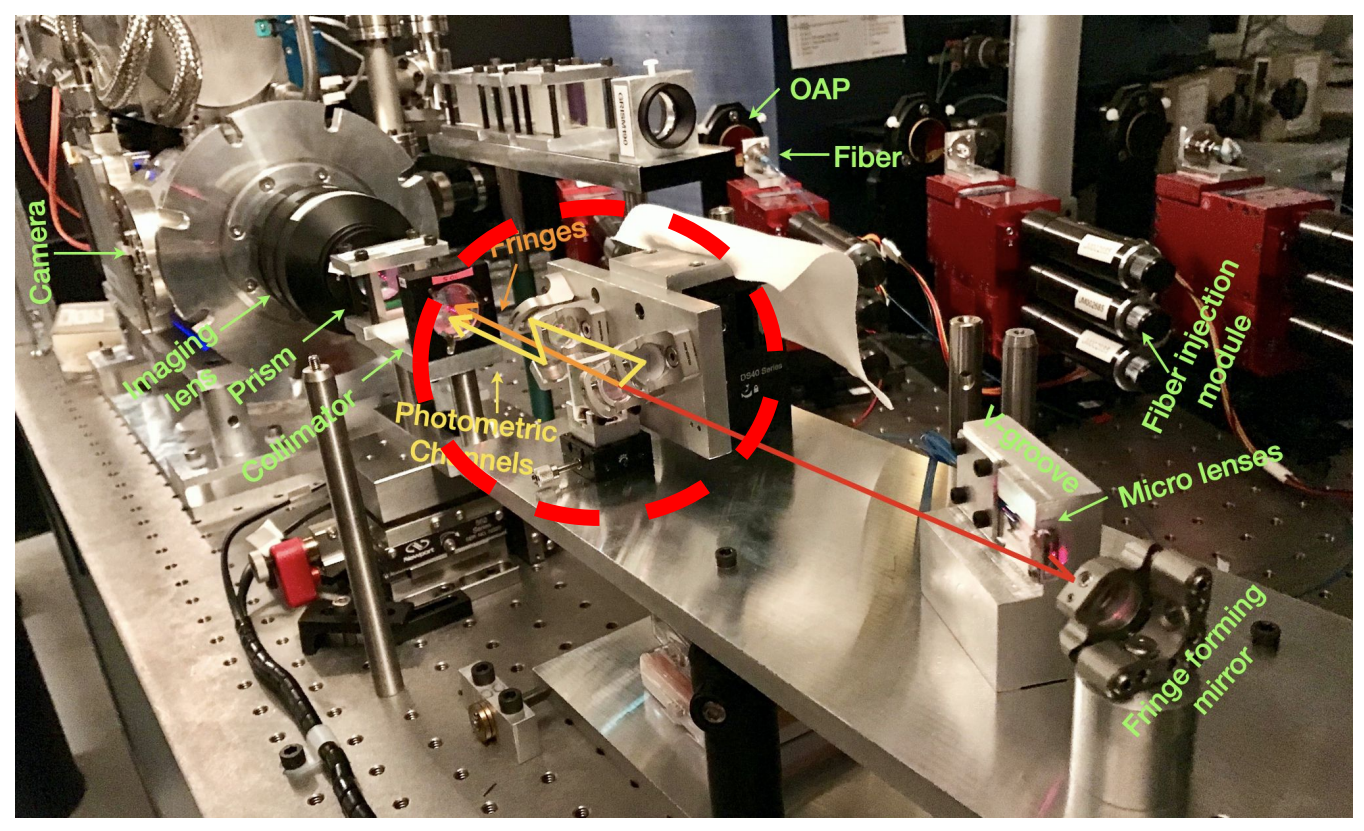

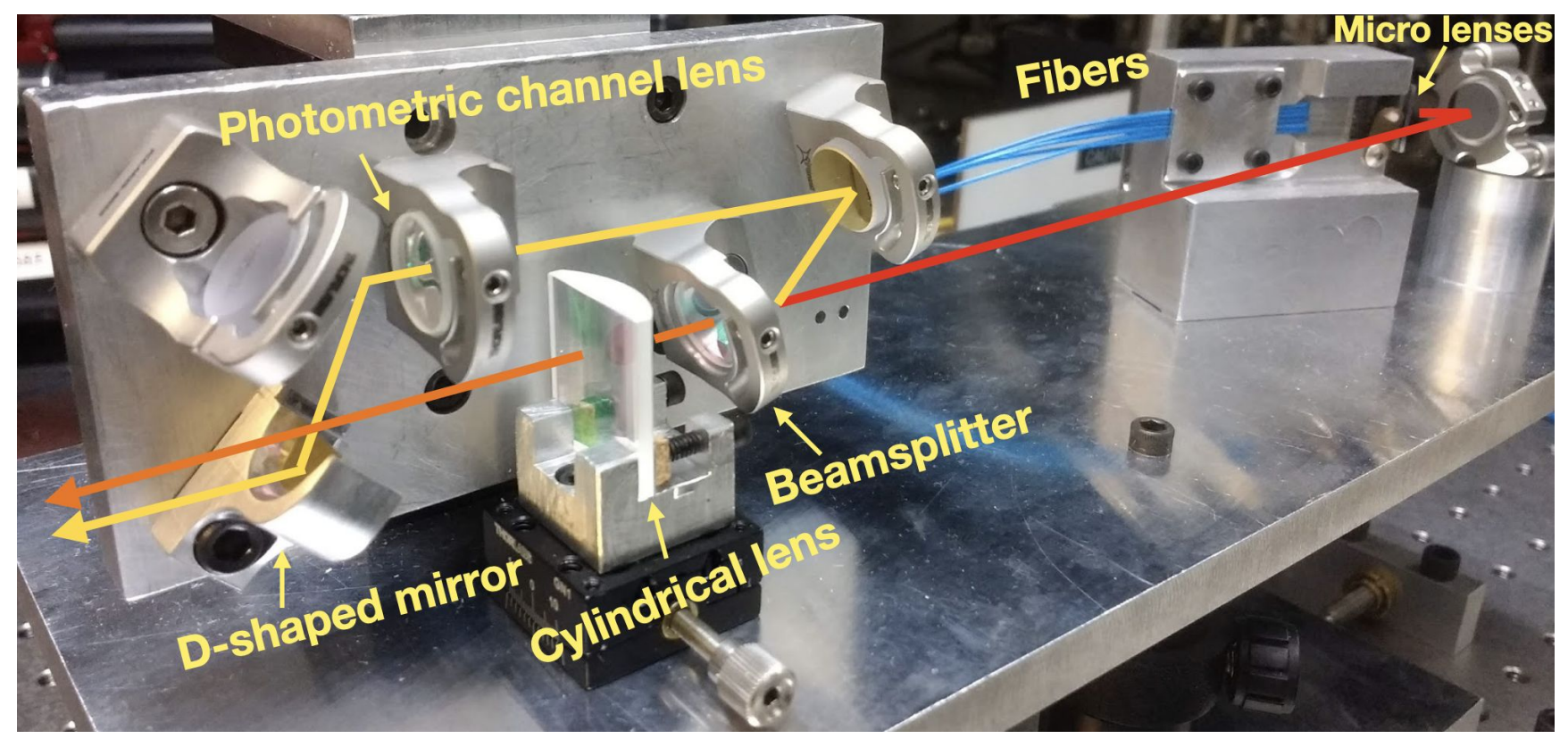

- MIRC-X is a slow cadence beam combiner
	- Observations on a single object take 20 minutes at the bare minimum for recording data
- Calibrator selection
	- Make sure your calibrators are  $\sim$ 30 min to an hour before your target is in delay
	- Within the same mag range as your object (exception: very bright targets)
- Typical Observing sequence
	- Cal1-Obj-Cal2
- MIRC-X designated beam order (as of 2018)
	- E1-W2-W1-S2-S1-E2

- Aspro2 & searchcal

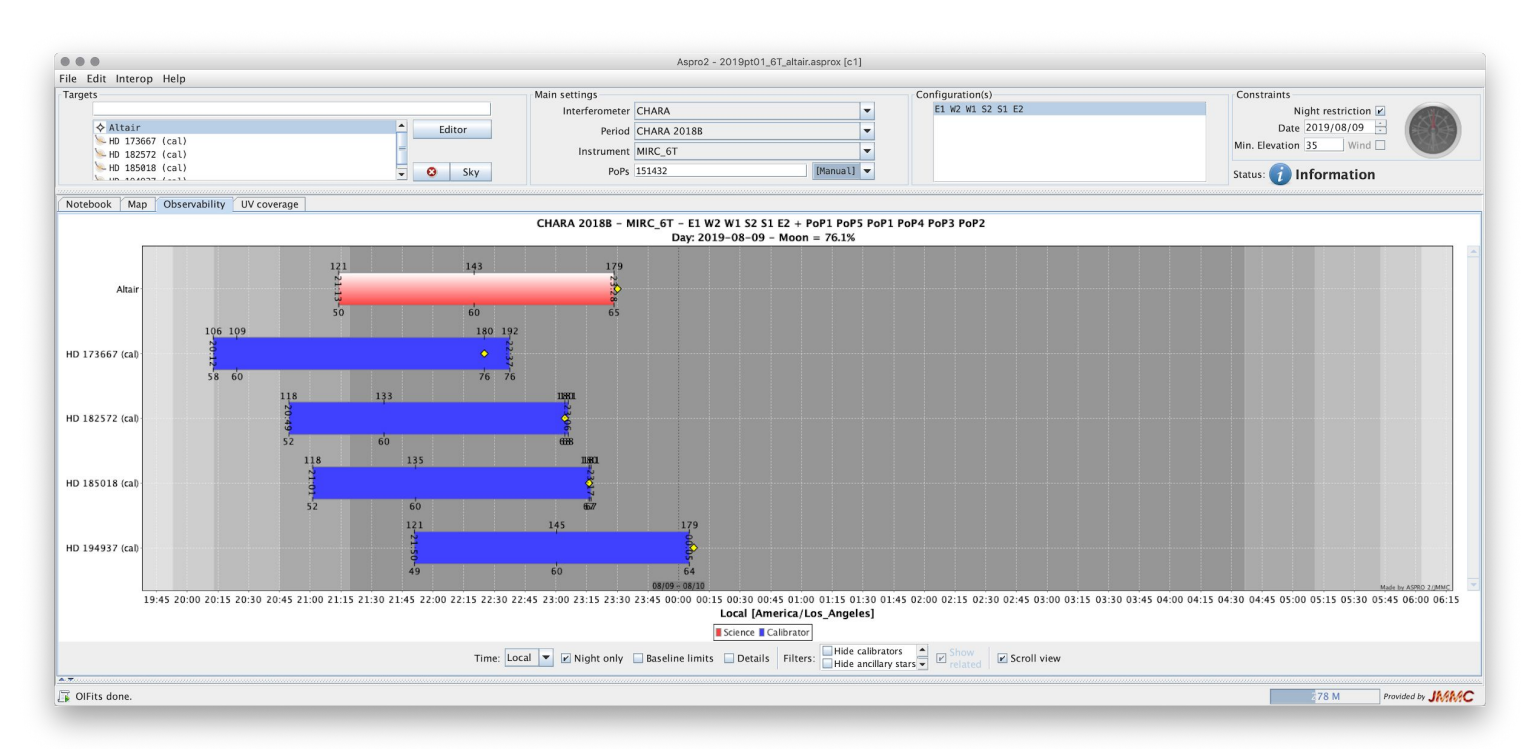

- Various modes for MIRC-X
	- PRISM 50 (default mode)
	- GRISM 190
- Polarization coming soon…
- J-band mode coming soon…
- Future plans with MYSTIC (K-band)

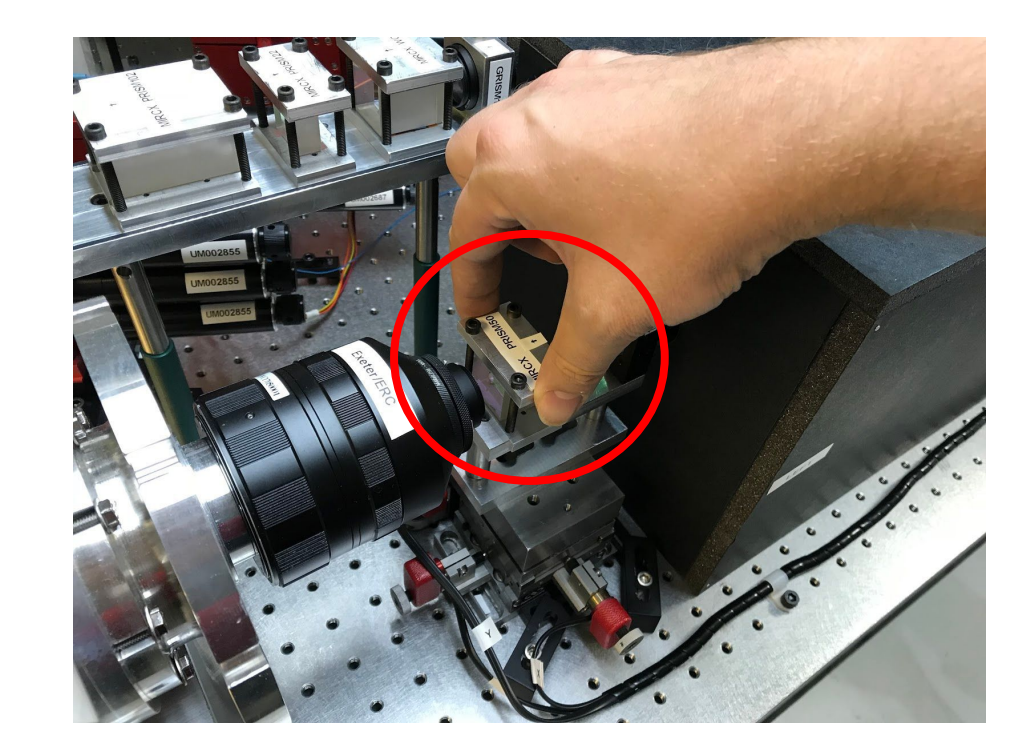

# Observing with MIRC-X

#### Standard Observing Sequence

- 1. Acquire star at the telescopes
- 2. Perform a fiber explorer map to align light into the fibers
- 3. 10 minutes of DATA, with all shutters open and fringes tracked
- 4. 1 minute of BACKGROUND with all shutters closed
- 5. 1 minute of each beam where the shutter of only one of the six beams is open sequentially
- 6. 3 minutes of FOREGROUND frames where all shutters are open but the optical path is set to a large value to ensure that no fringes are present in the data set

### Startup & C-RED-ONE GUI

- User manual for MIRC-X observing on CHARA wiki
- Always start servers before opening any GUIs
- C-RED-ONE GUI used to monitor camera but not used throughout the night

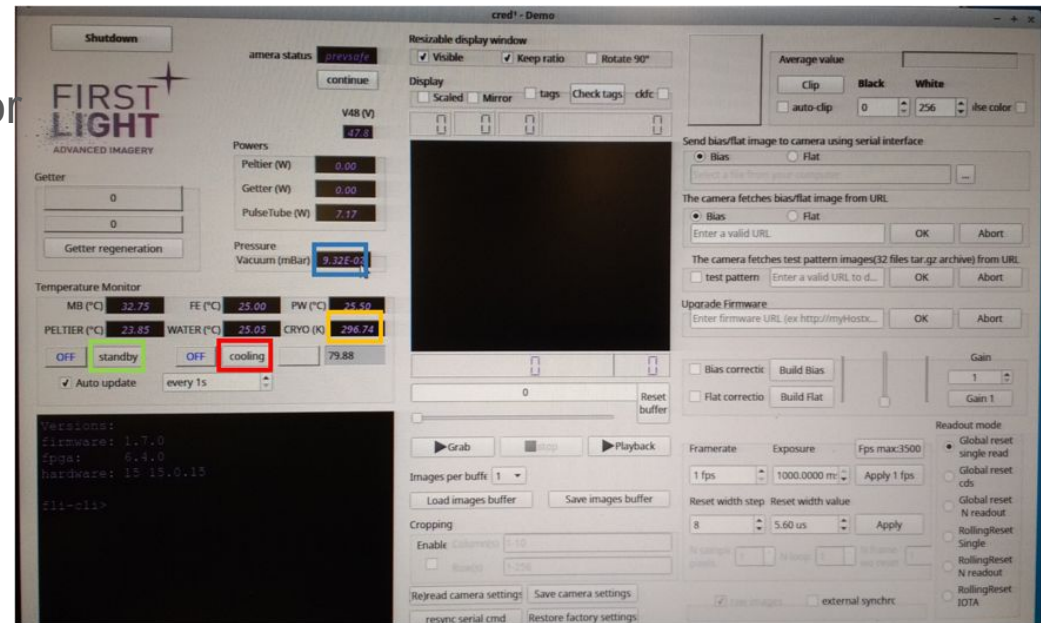

### MIRC-X server GUI

- Load in parameters for mode and send
- Now you can start operations and send your parameters to the camera
- Monitor this GUI throughout the night to make sure settings are

fine!

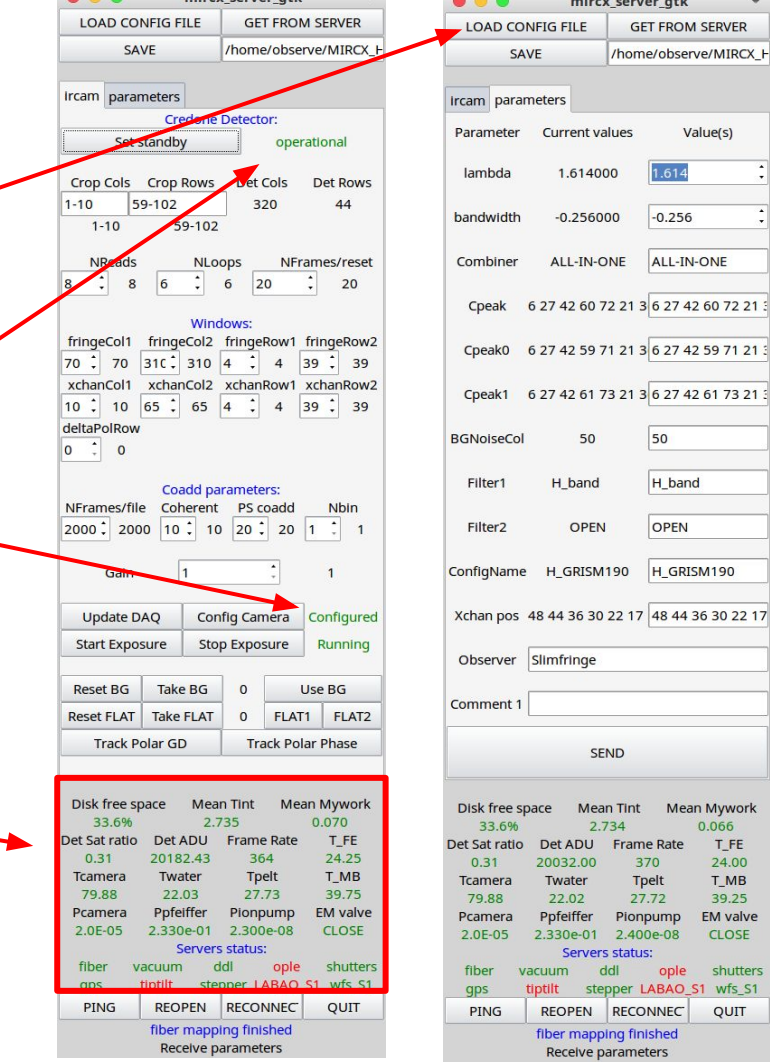

mirry server atk

mircx server qtk

ent values

614000

256000

50

inge

**SEND** 

**Mean Tint** 

**Frame Rate** 

370

**Tpelt** 

27.72

Pionpump

stepper LABAO S1

**RECONNEC** 

mapping finished elve parameters

ople

2.734

**GET FROM SERVER** /home/observe/MIRCX I

Value(s)

1.614

 $-0.256$ ALL-IN-ONE

50

H\_band OPEN

H\_GRISM190

**Mean Mywork** 

0.066

T FE

24.00

T MB

39.25

**EM valve CLOSE** 

shutters

wfs\_S1

QUIT

#### MIRC-X fiber explorer GUI

- Use this to make sure that you are getting light in the fibers
	- Can adjust Step size, Nstep, and Coadd throughout the night
- Good seeing: Beams are compact & produces nice 2D gaussian profiles
- Bad seeing: Light from beams are spread out

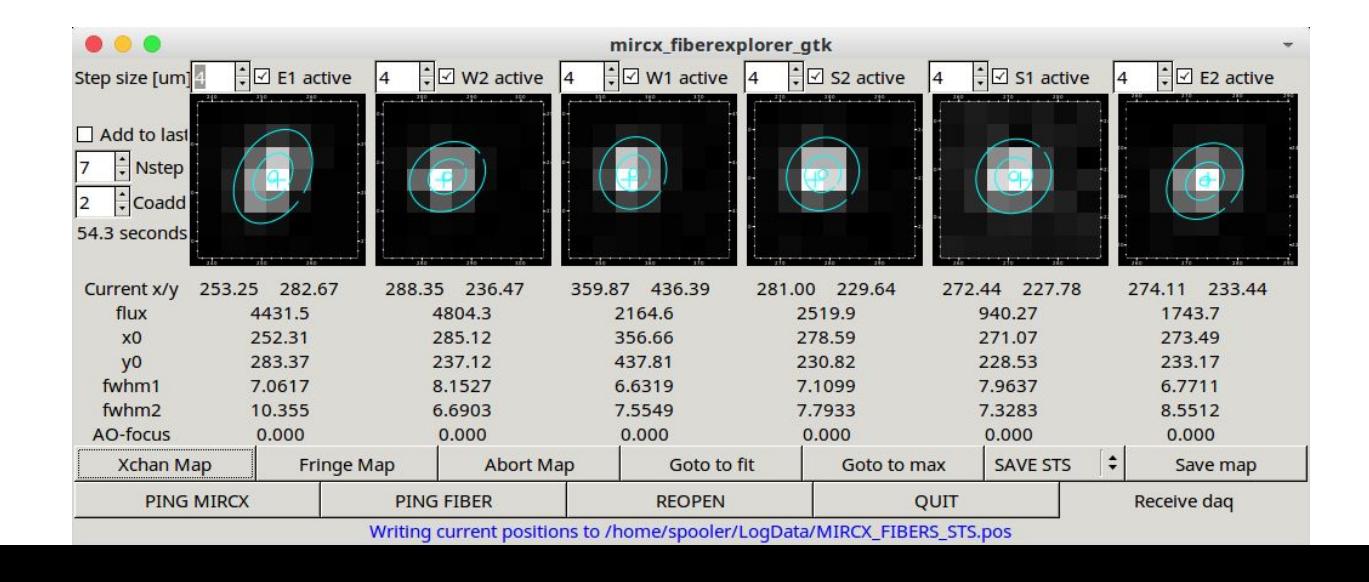

### MIRC-X super gtk GUI

- Can reset/take backgrounds
- Can reset/take flats (for bright objects to avoid issues with cross-talk)
- Use this to record data

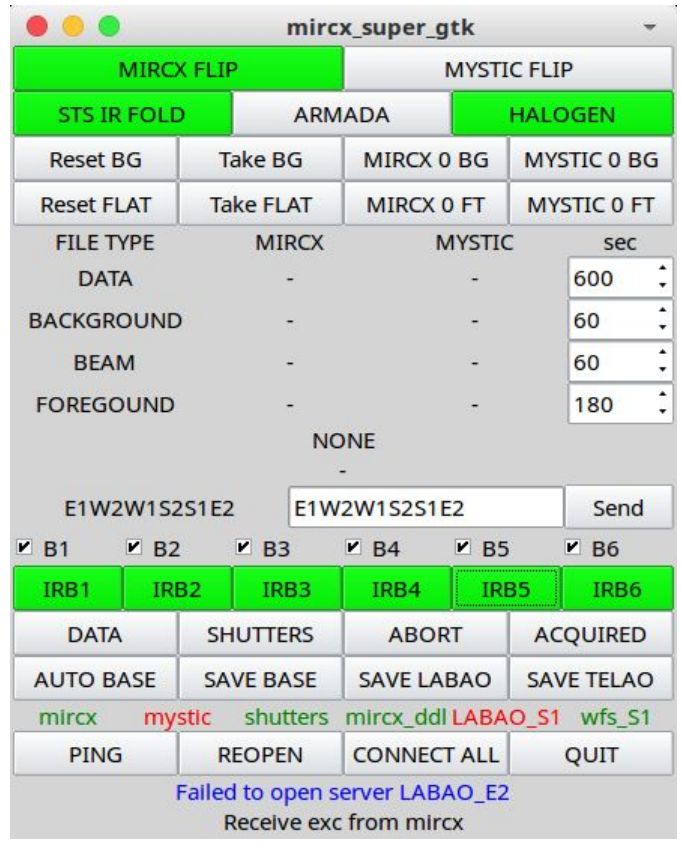

#### MIRC-X GDT GUI

- This GUI lets you control offsets between carts
- When the fringe is found, fringe lights up "yellow"; locking on a fringe will turn the fringes "green"
- You have the option to "track" on a fringe
- You can lock on cross-fringes but ultimately want to lock with ref cart

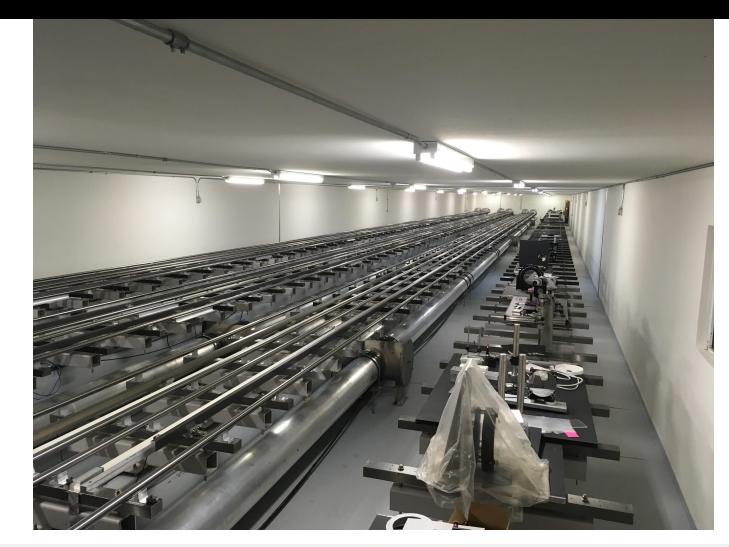

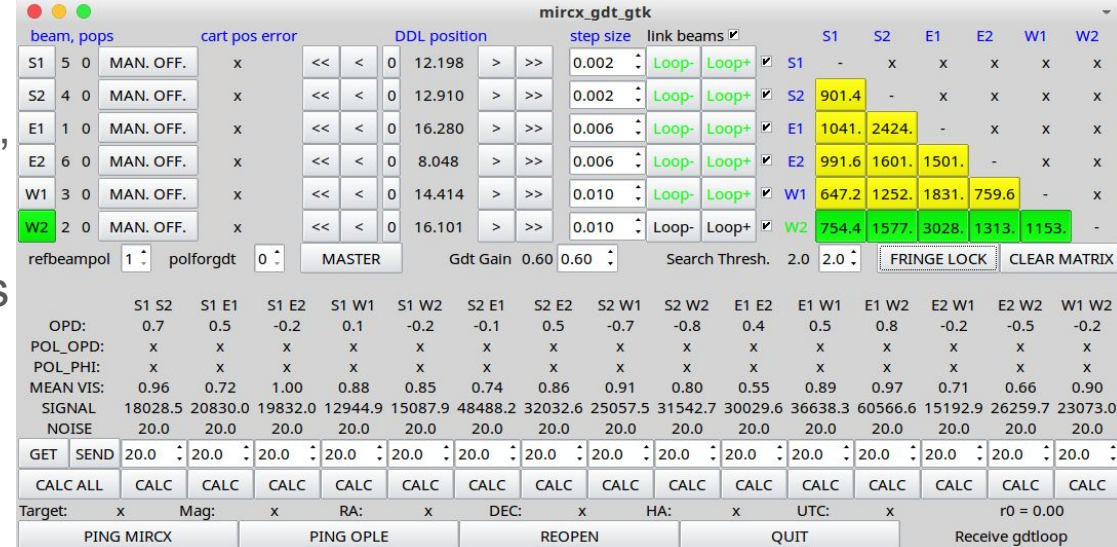

### MIRC-X RTD GUI

- Using this GUI allows you to find fringes in "waterfall plot"
- Many different type of plots to help with observations

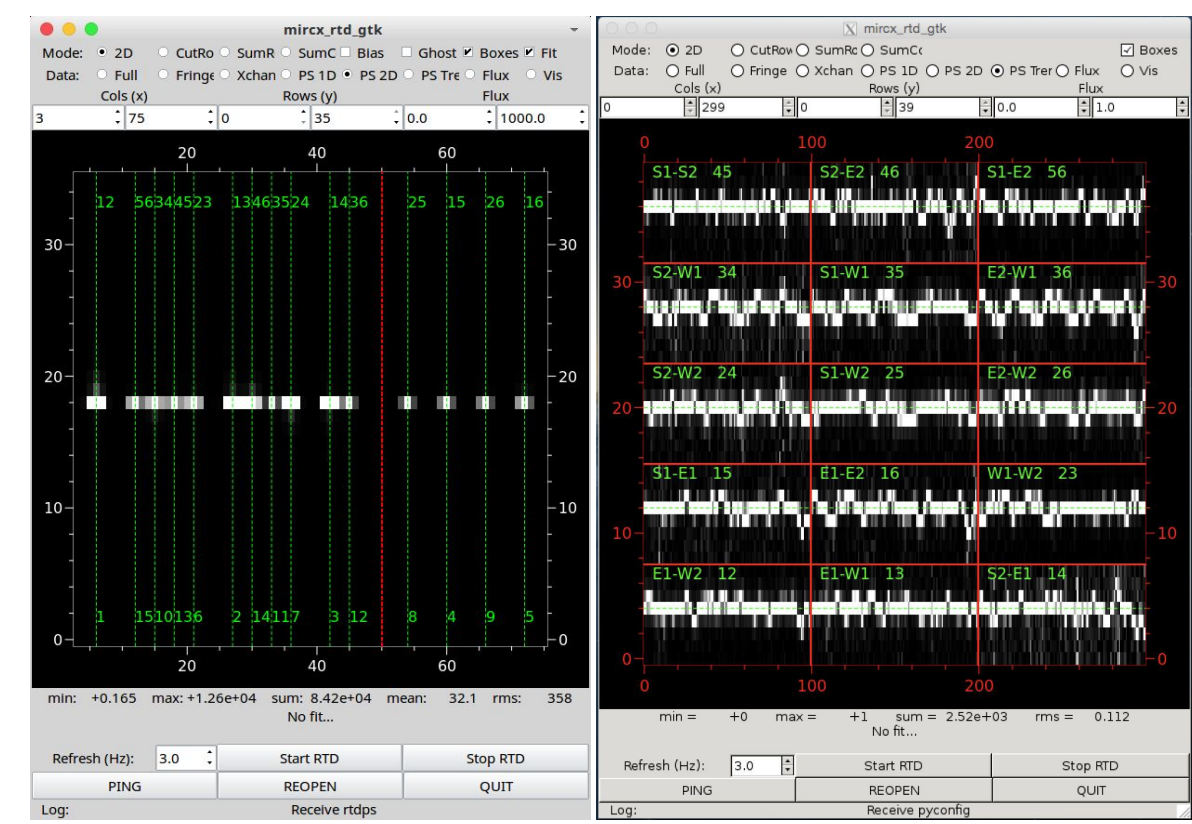

#### Fiber Mapping  $\rightarrow$  Make sure flux injected into MIRCX

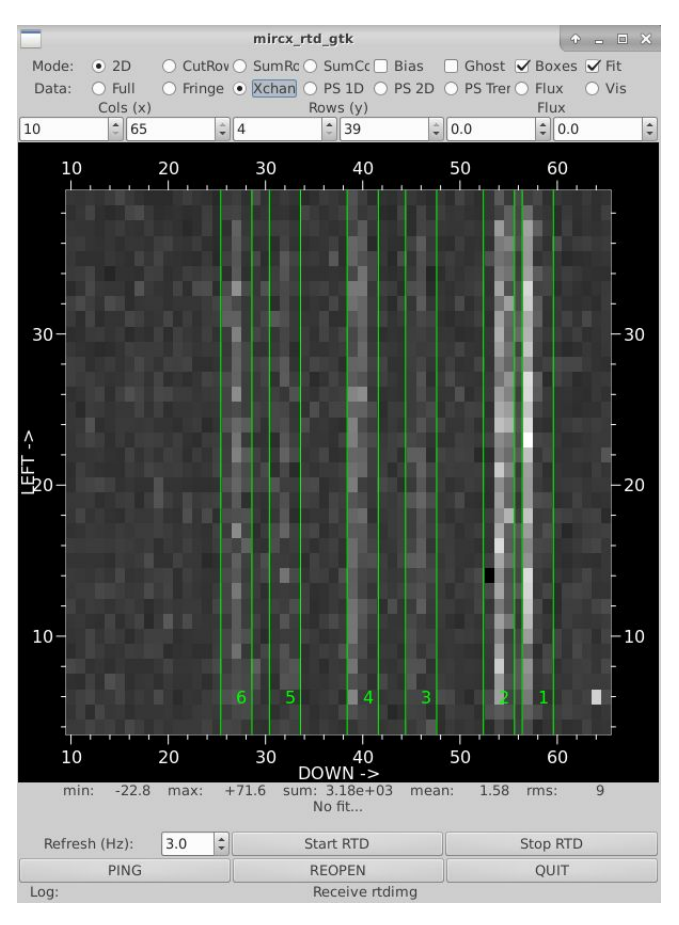

Add a on-sky map here (maybe move up this slide in presentation?)

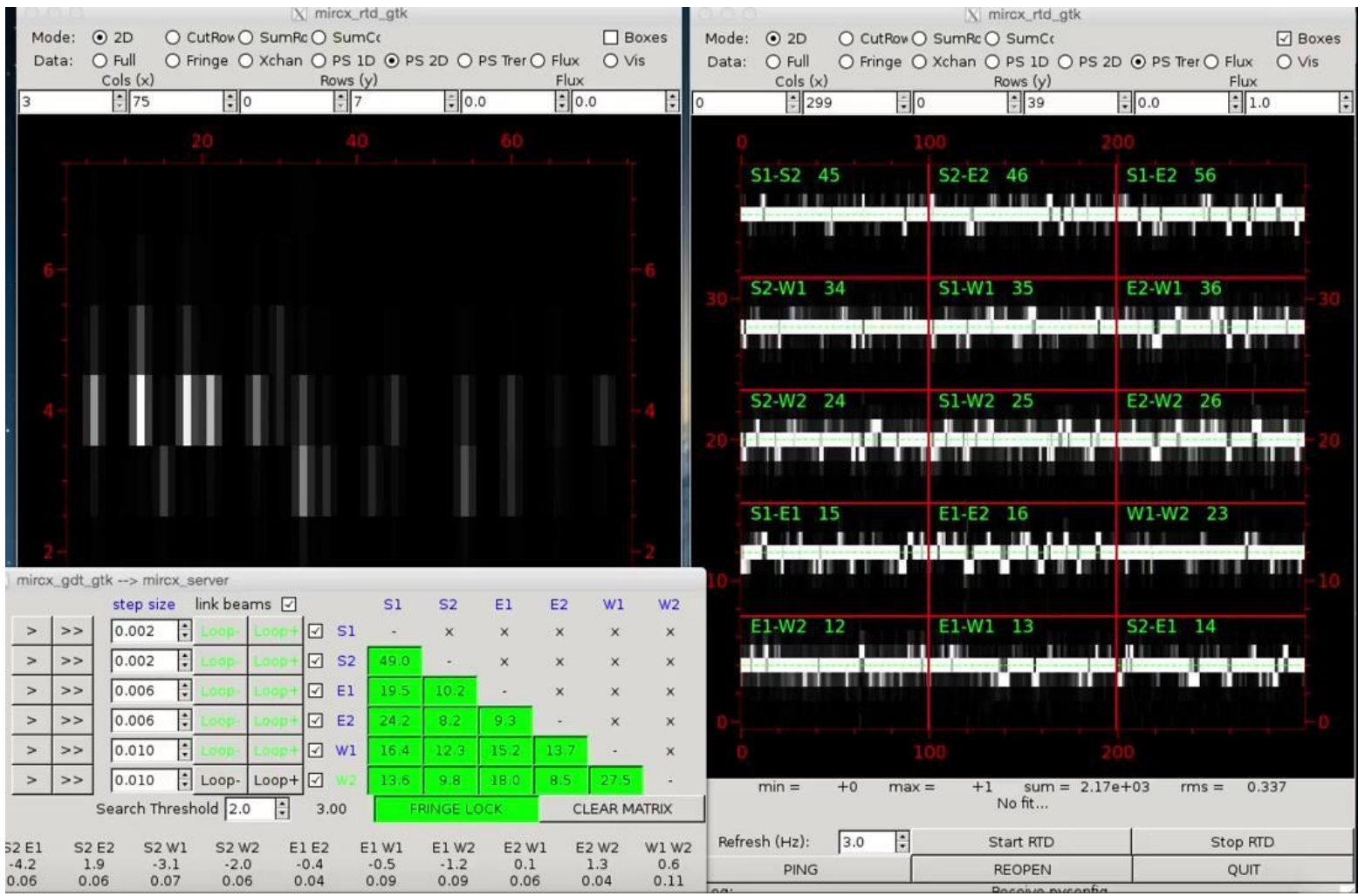

#### A binary star in GRISM mode:

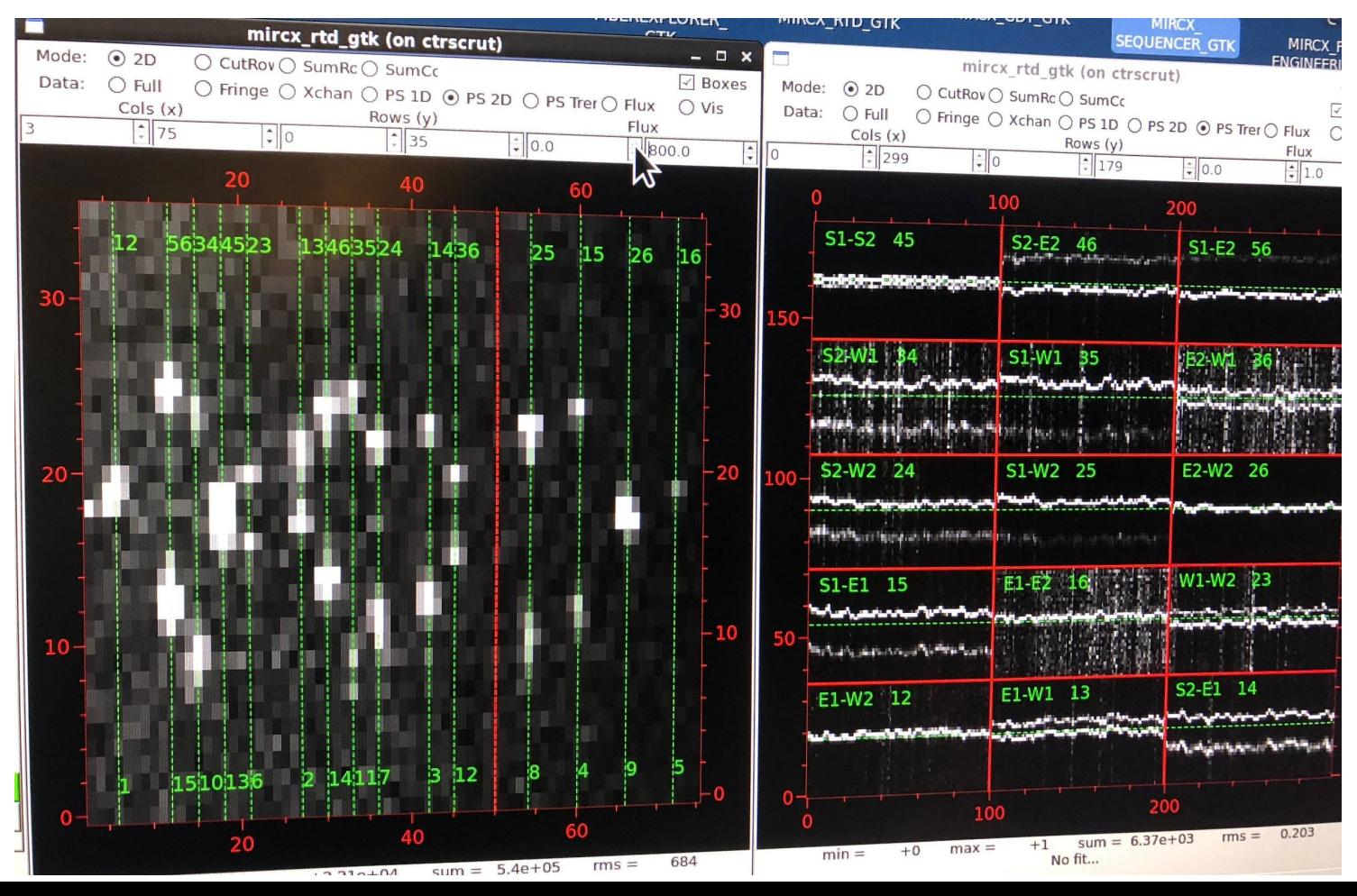

#### Six Telescope Simulator (STS)

- Internal light source for checking MIRCX performance, switching modes, testing
- Used each night before observations
- Installed in May 2019

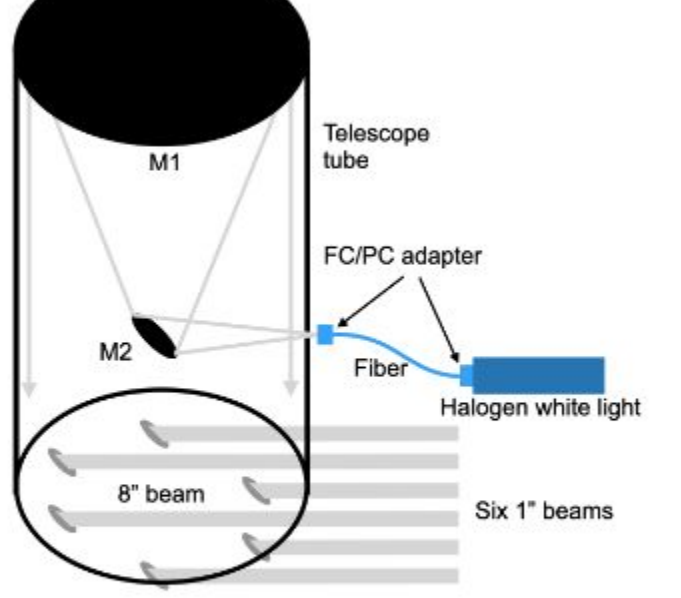

Figure 9. Layout of the six telescope simulator (STS, not to scale). Six coherent beams are extracted from an 8-inch collimated beam created by a Classical Dobsonian telescope acting in reverse. The telescope eyepiece is fed by a single-mode fiber, which is injected light from a halogen lamp.

#### Anugu et al (submitted)

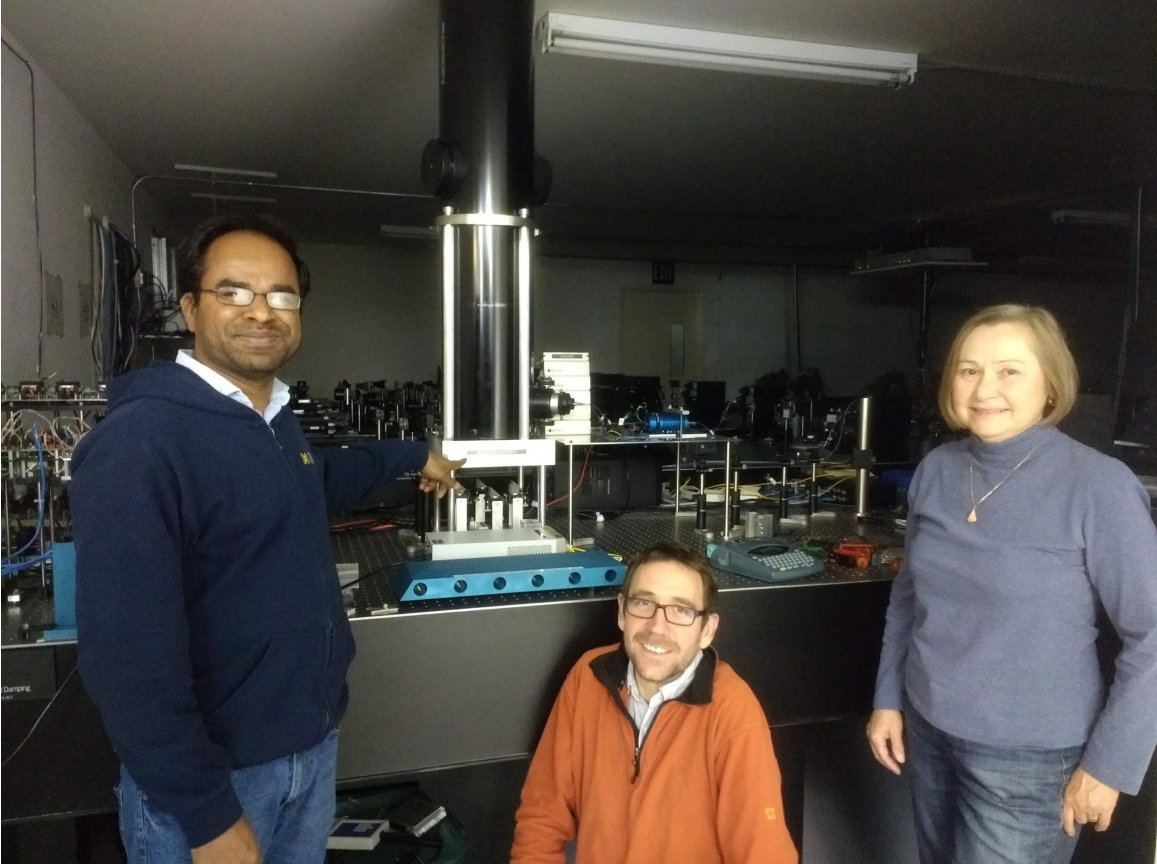

#### Six Telescope Simulator (STS)

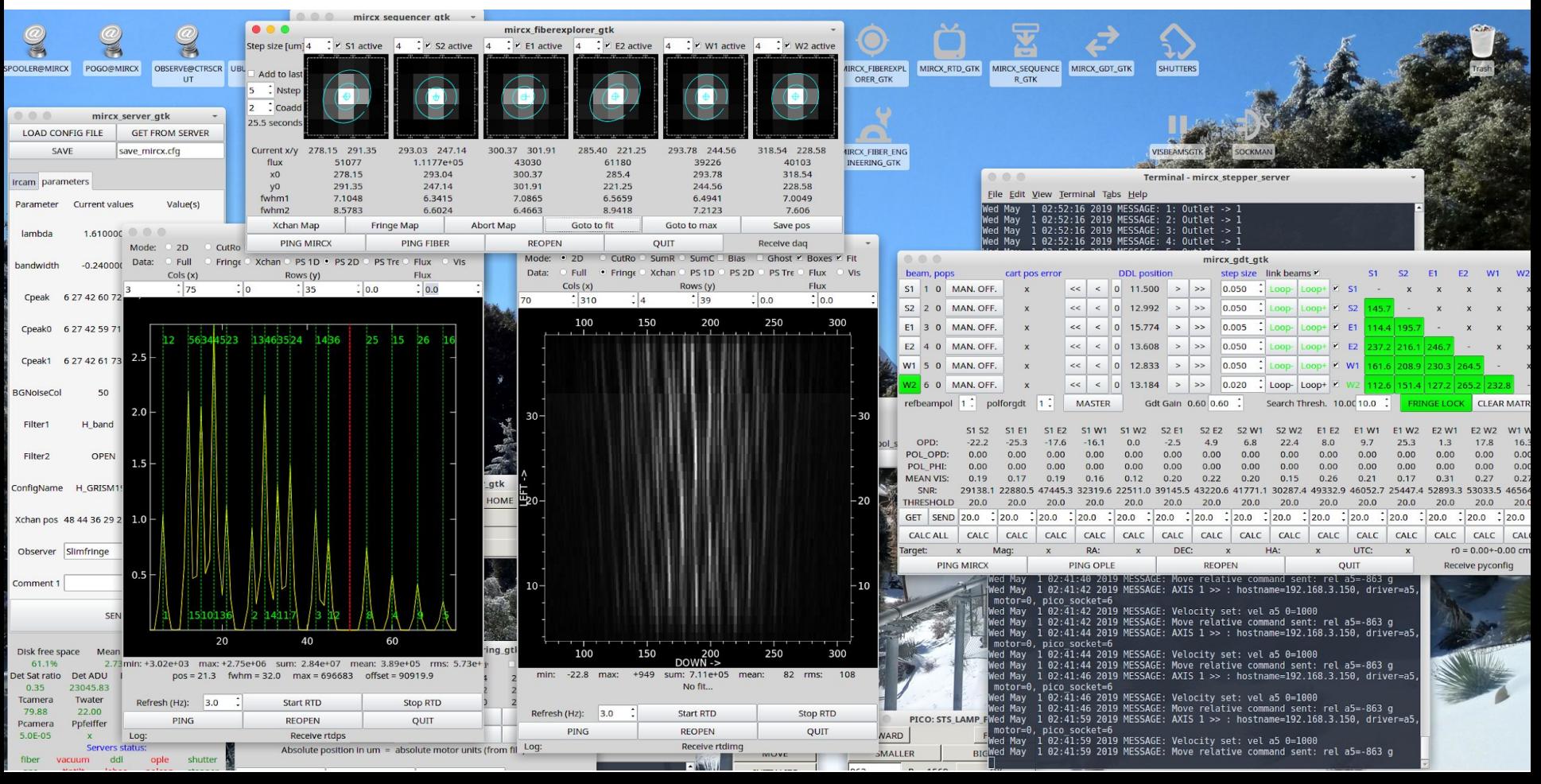

### Remote Observing The Connection through machine in Atlanta<br>
Most MIRC-X runs are done remotely now

- 
- Most MIRC-X runs are done remotely now

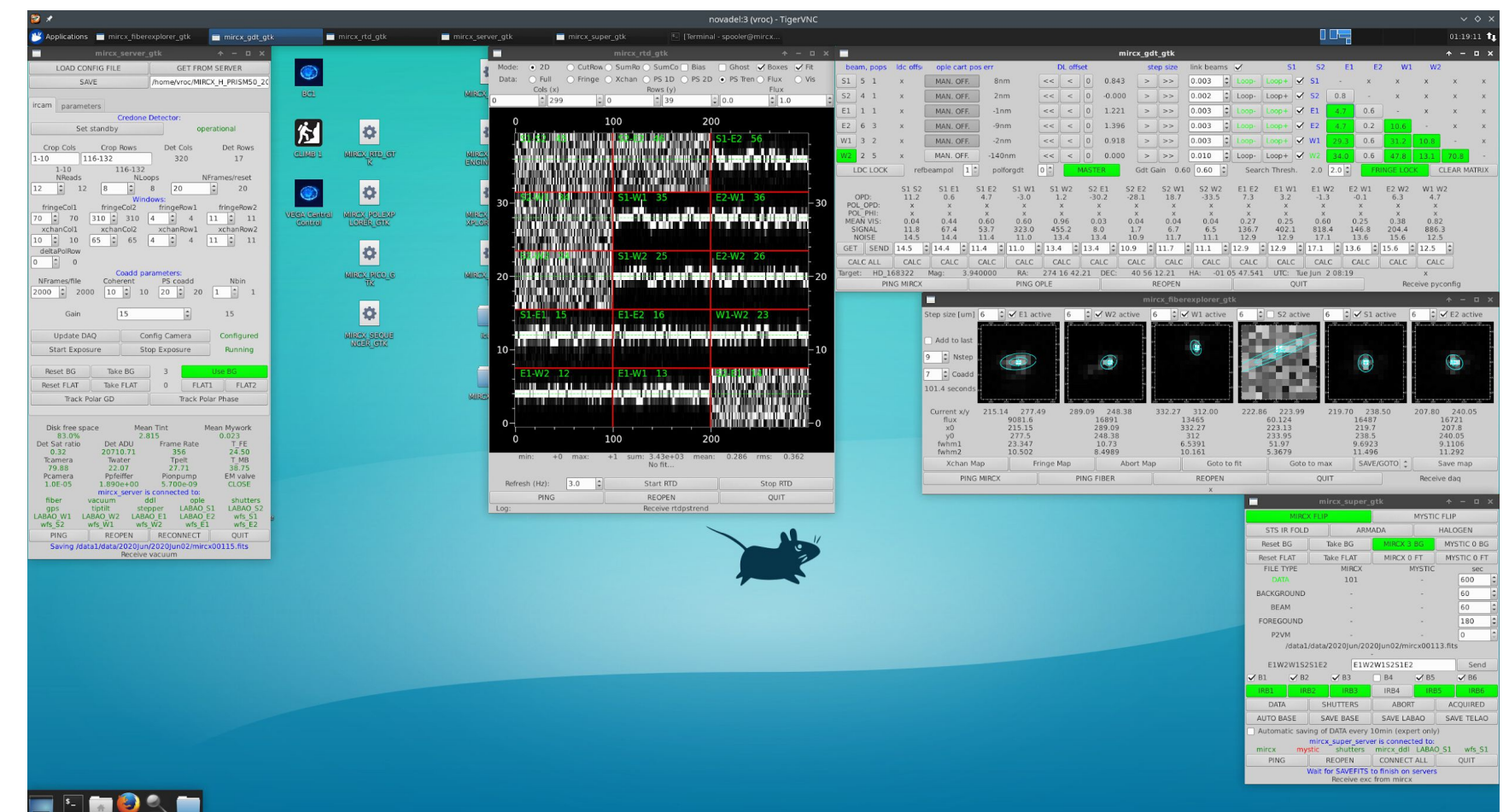

## MIRC-X Data Reduction

**What we measure at the detector:**

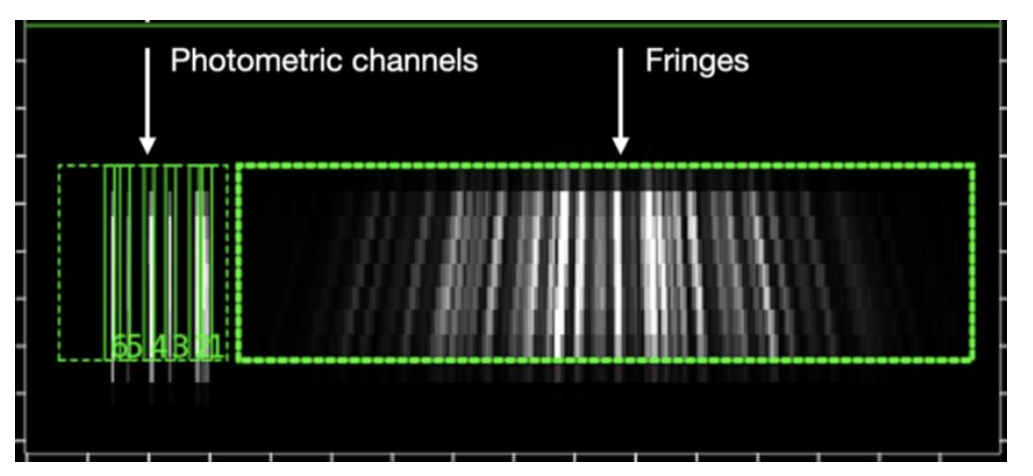

(stored in FITS files)

**What we measure at the detector:**

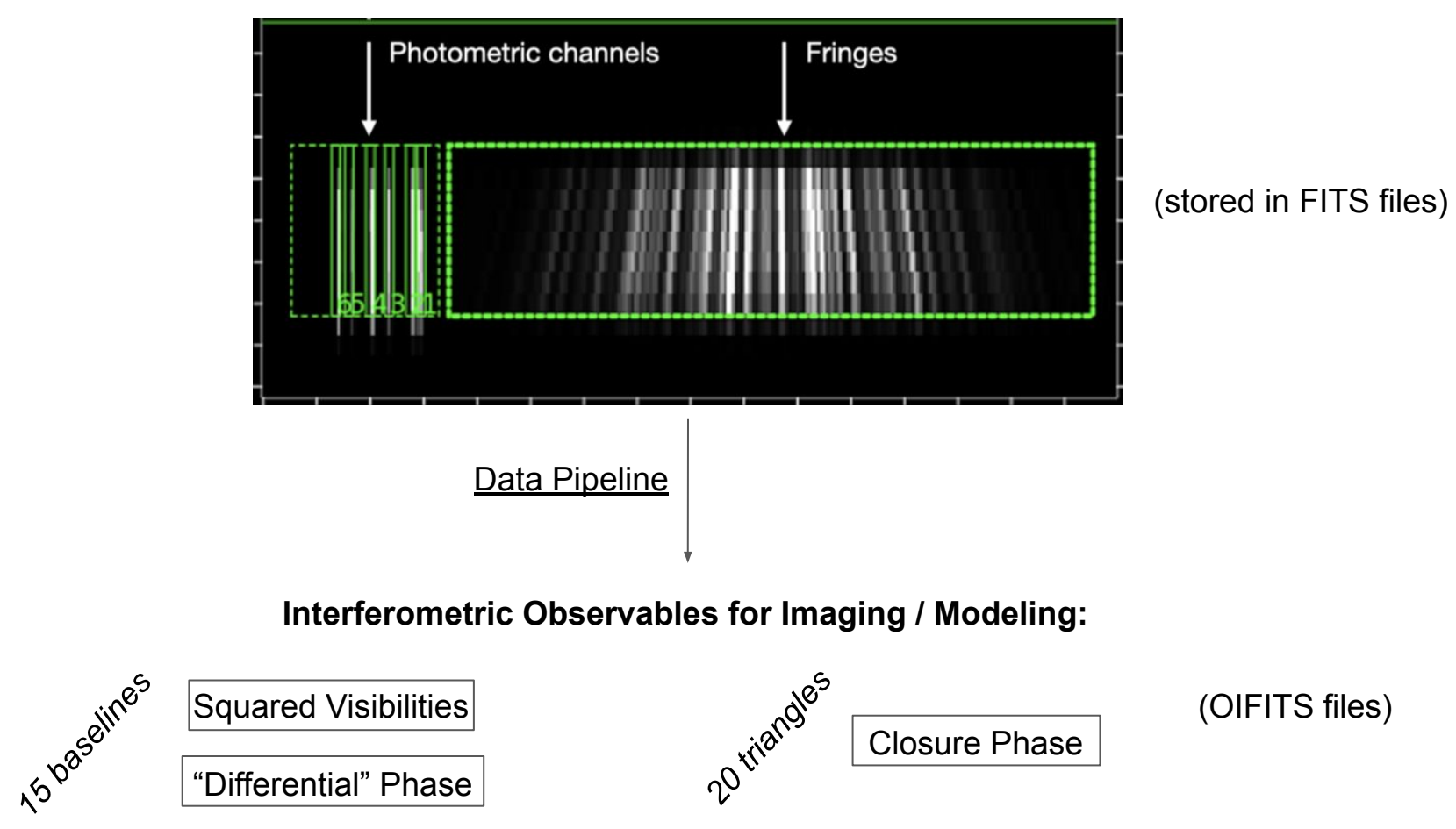

#### MIRC-X Data Reduction Pipeline - Overview

- Raw FITS files of night  $\rightarrow$  Calibrated OIFITS files for imaging/modeling
- Written by Jean-Baptiste Le Bouquin
	- Python 3.7
	- Maintained on git repository: https://gitlab.chara.gsu.edu/lebouqui/mircx\_pipeline
- Pipeline divided into 3 steps:
	- Pre-processed files (PREPROC)
	- Real Time Signal (RTS)
	- Raw and calibrated OIFITS

- *- MIRC-X and its data reduction pipeline are detailed in an upcoming paper*
	- *- Anugu et al, 2020 (submitted)*

#### How to Run the MIRC-X Pipeline

- Run via command line in terminal, designed to be automated
- Many different user input options / modes

```
a tgardne - ssh monnier-mini.astro.lsa.umich.edu - 137×23
(python3) monnier-mini:~ toardne$
(python3) monnier-mini:~ tgardne$ cd /Volumes/monnier-mini-raid48/PUBLIC/reduced/2020Jun04/
(python3) monnier-mini:2020Jun04 tgardne$
(ovthon3) monnier-mini:2020Jun04 tgardne$ nohup mircx reduce.pv --ncoherent=10 --max-integration-time-oifits=30 --vis-reference=spec-diff
--oifits-dir=oifits_ncoh10_30sec --raw-dir=/nfs/Monnier2/MIRCX_DATA/MIRCX_2020Jun/2020Jun04/ &
[1] 45093
(python3) monnier-mini:2020Jun04 tgardne$ appending output to nohup.out
(python3) monnier-mini:2020Jun04 tgardne$
(python3) monnier-mini:2020Jun04 tgardne$ tail -f nohup.out
Git branch: um-develop + uncommited changes:
 oifits.py preproc.py vis.py
Matplotlib backend: MacOSX
Total memory: 68.7G
[INFO
        ] 2020-06-25T12:01:31.701 [ 5.46G]: End compute_vis in 14.32s
IINFO
          2020-07-07T10:54:30.612 [ 0.14G]: Start mircx_reduce
INFO
          2020-07-07T10:54:30.613 [ 0.14G]: bbias is TRUE so force save-all-freqs=TRUE
[INFO
          2020-07-07T10:54:30.613 [ 0.14G]: Start loaddir
[INFO
          /2020-07-07T10:54:30.776 [ 0.14G]: Load directory: /nfs/Monnier2/MIRCX_DATA/MIRCX_2020Jun/2020Jun04
I INFO
          2020-07-07T10:54:34.373 [ 0.14G]: Load header log /nfs/Monnier2/MIRCX_DATA/MIRCX_2020Jun/2020Jun04//mircx_hdrs.txt
```
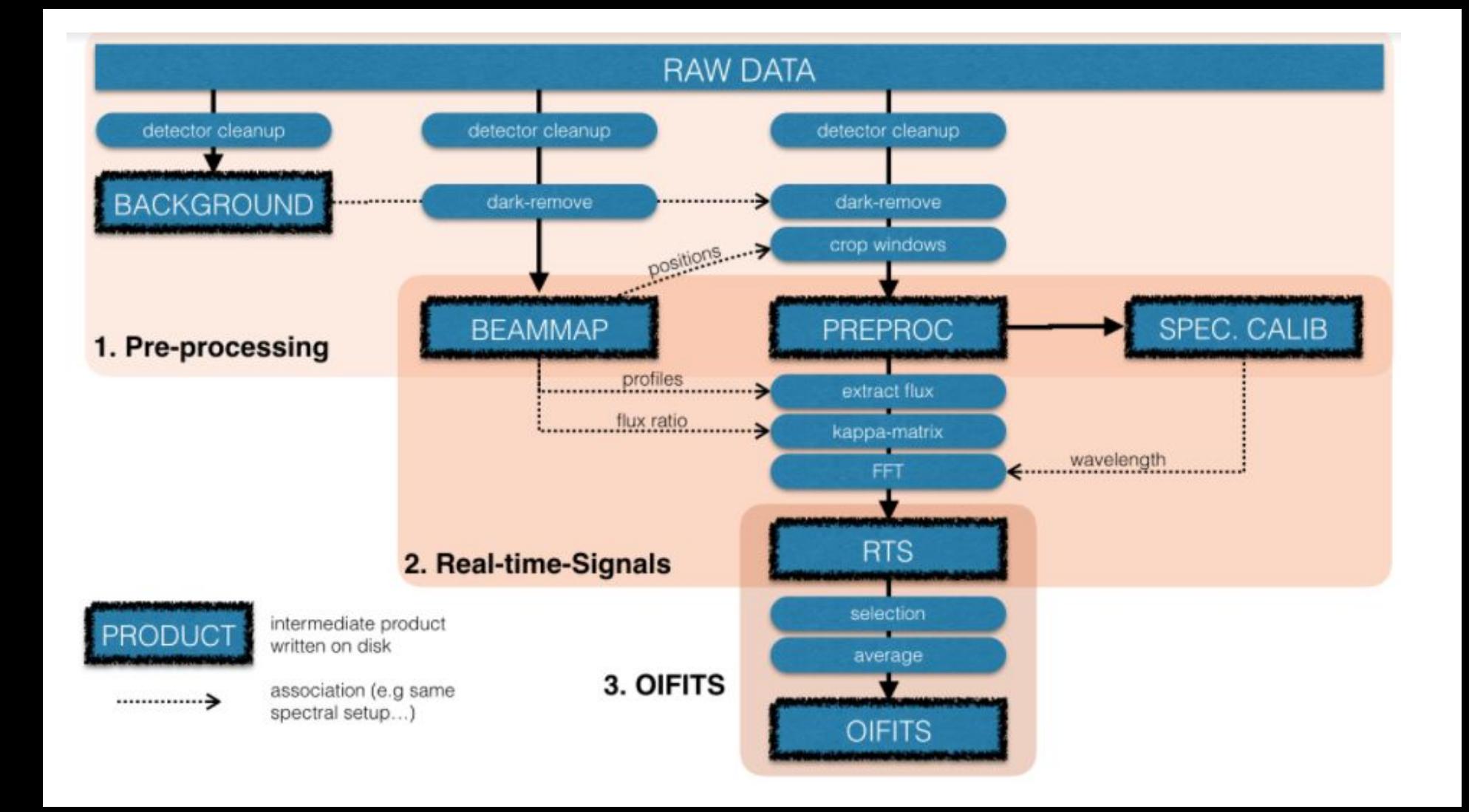

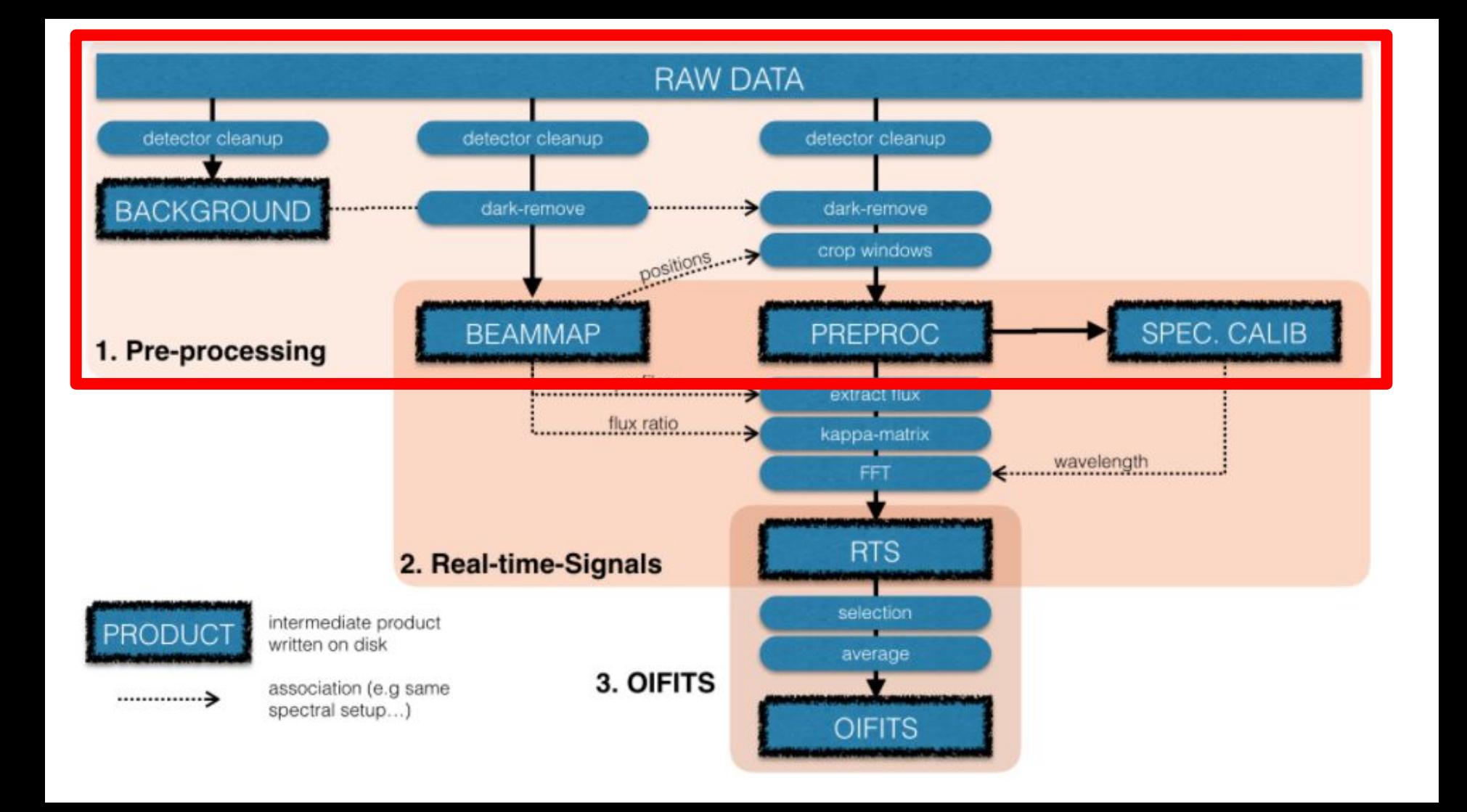

#### 1) Pre-Processing Step

#### **Background Files:**

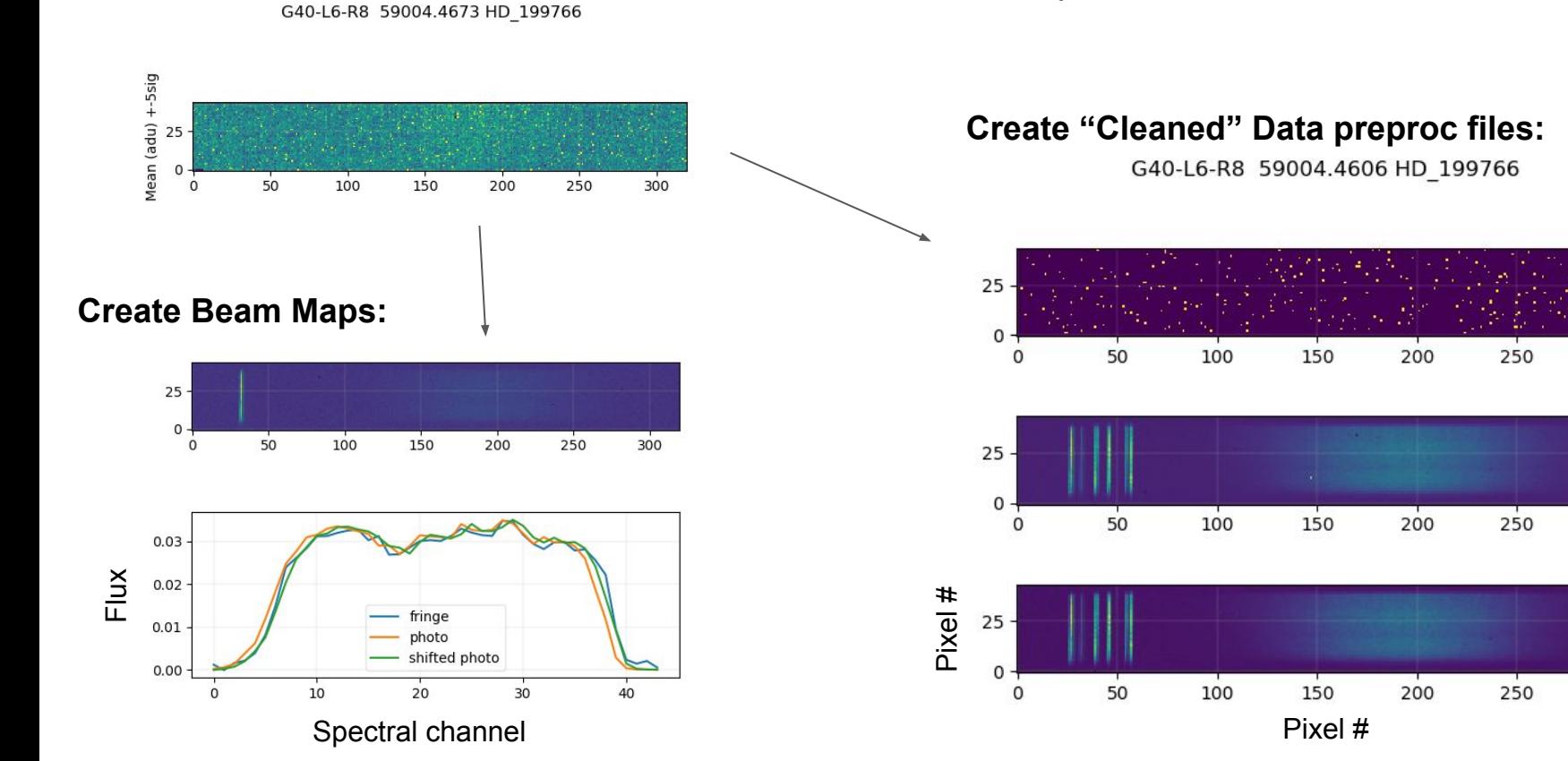

- Associate detector setups; targets / shutters
- Detector cleanup, bad pixel removal
- Creates PREPROC data files, beam maps, spectral calibration

300

300

300

#### 1) Pre-Processing Step

#### **All Fringe Files of Given Setup → Spectral Calibration**

Observed PSD (orange) and scaled template (blue)

 $\overline{\phantom{a}}$  $0.2$  $0.4$  $0.3$  $0.0$  $0.1$ 

- Associate detector setups; targets / shutters
- Detector cleanup, bad pixel removal
- Creates PREPROC data files, beam maps, spectral calibration

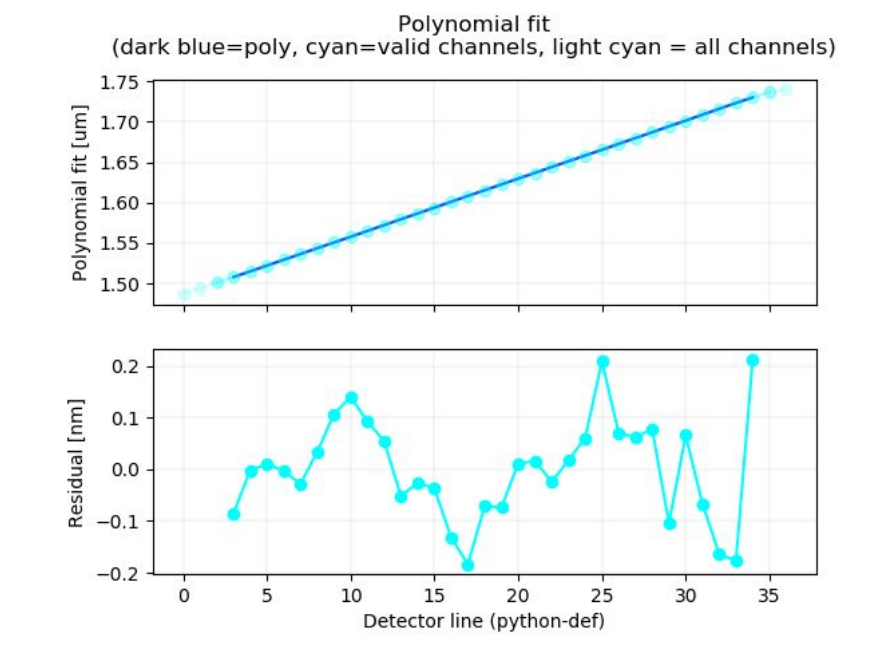

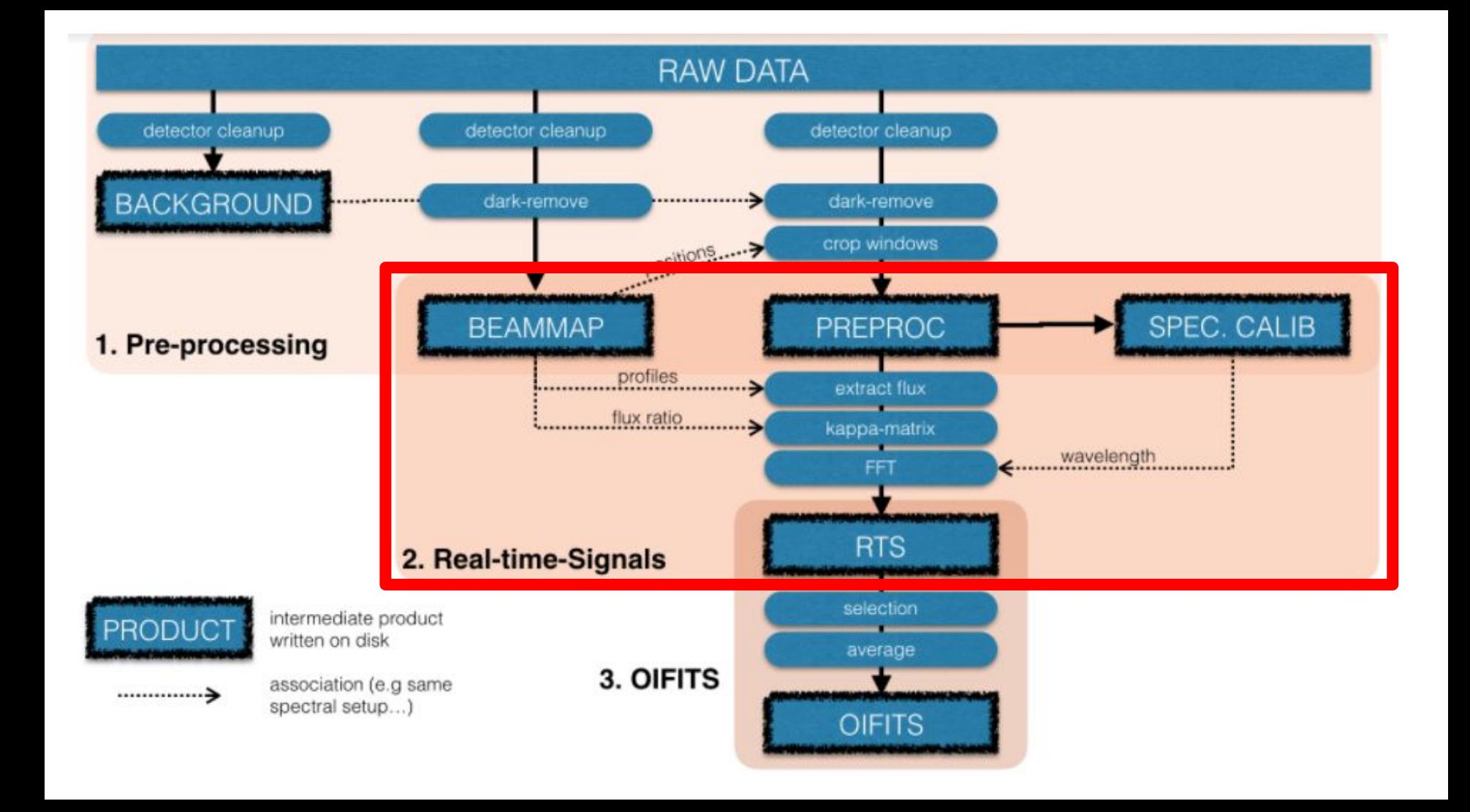

### 2) RTS Step

- Compute real-time photometry
- Fringe power
- Compute bispectrum bias
- Crude vis2

#### **Beam Profiles, Photometry:** Fringes:

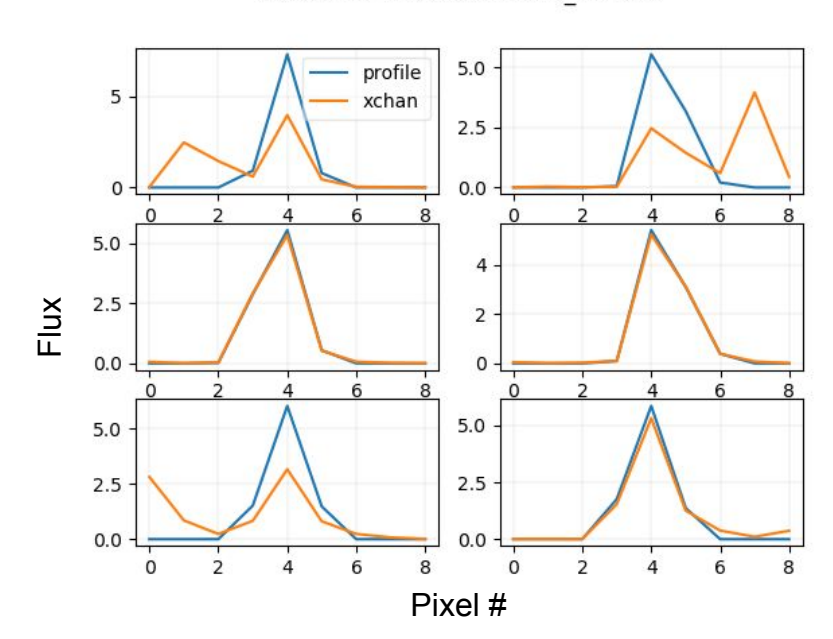

#### G40-L6-R8 59004.4606 HD 199766

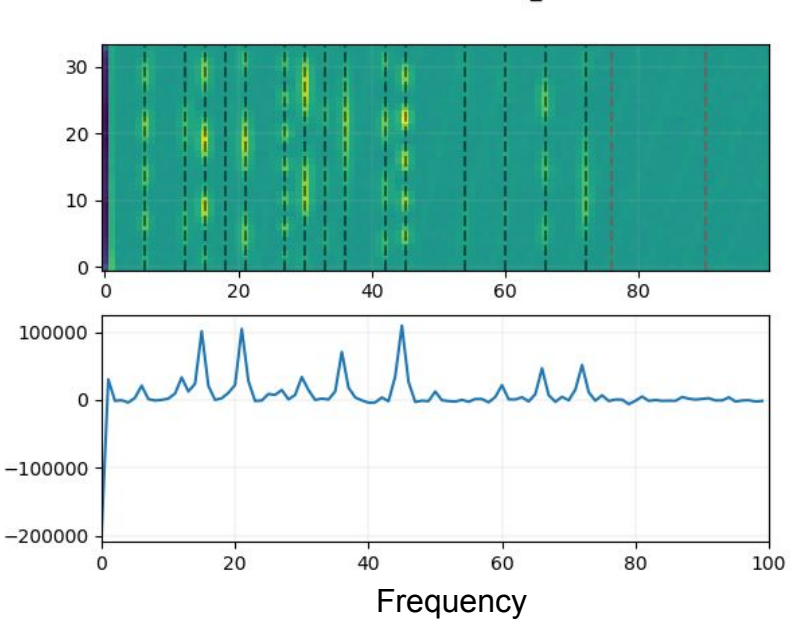

G40-L6-R8 59004.4606 HD 199766

### 2) RTS Step

#### G40-L6-R8 59004.4606 HD 199766

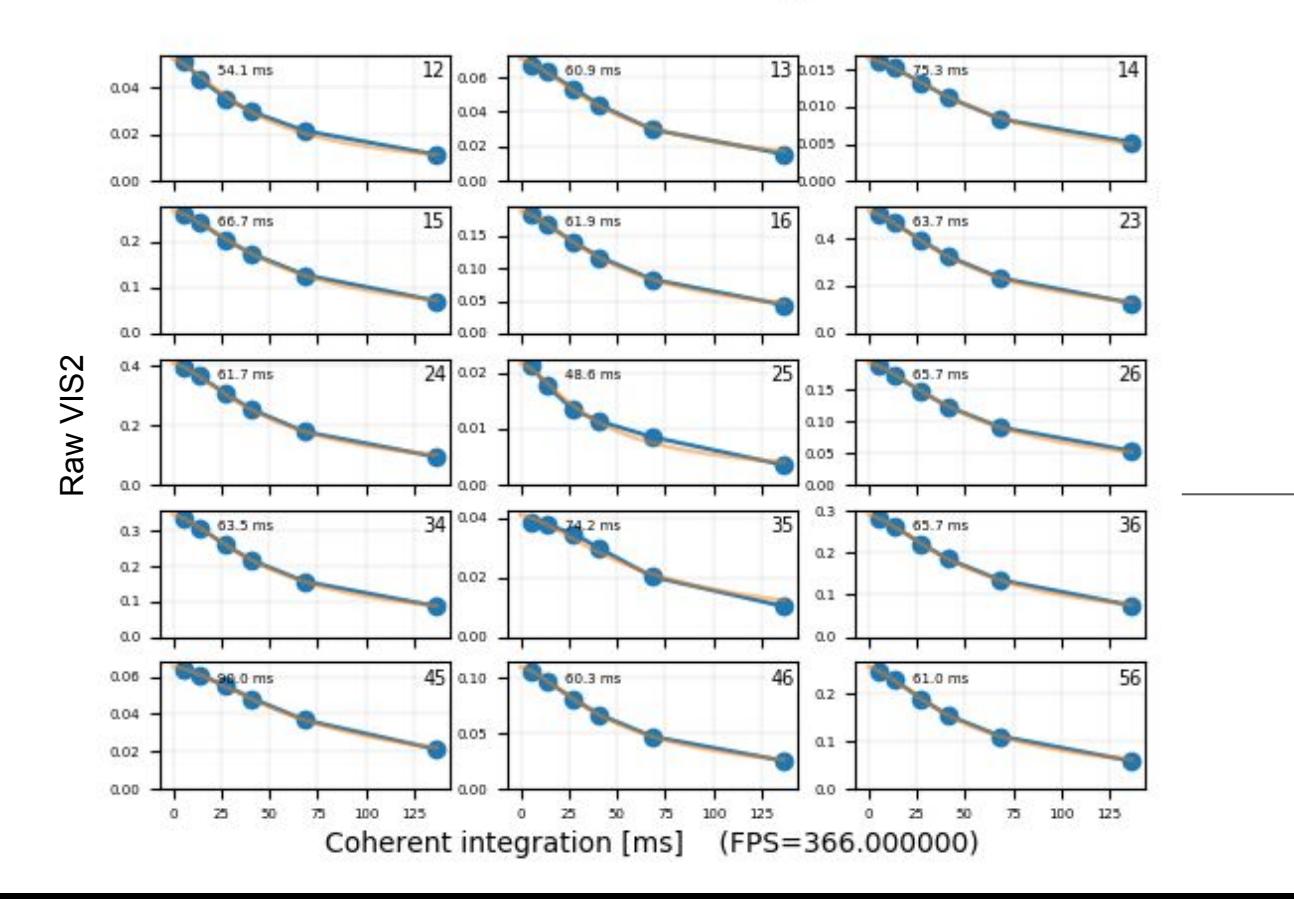

- Compute real-time photometry
- Fringe power
- Compute bispectrum bias
- Crude vis2

Gives an idea of how many frames to coherently average for OIFITS step

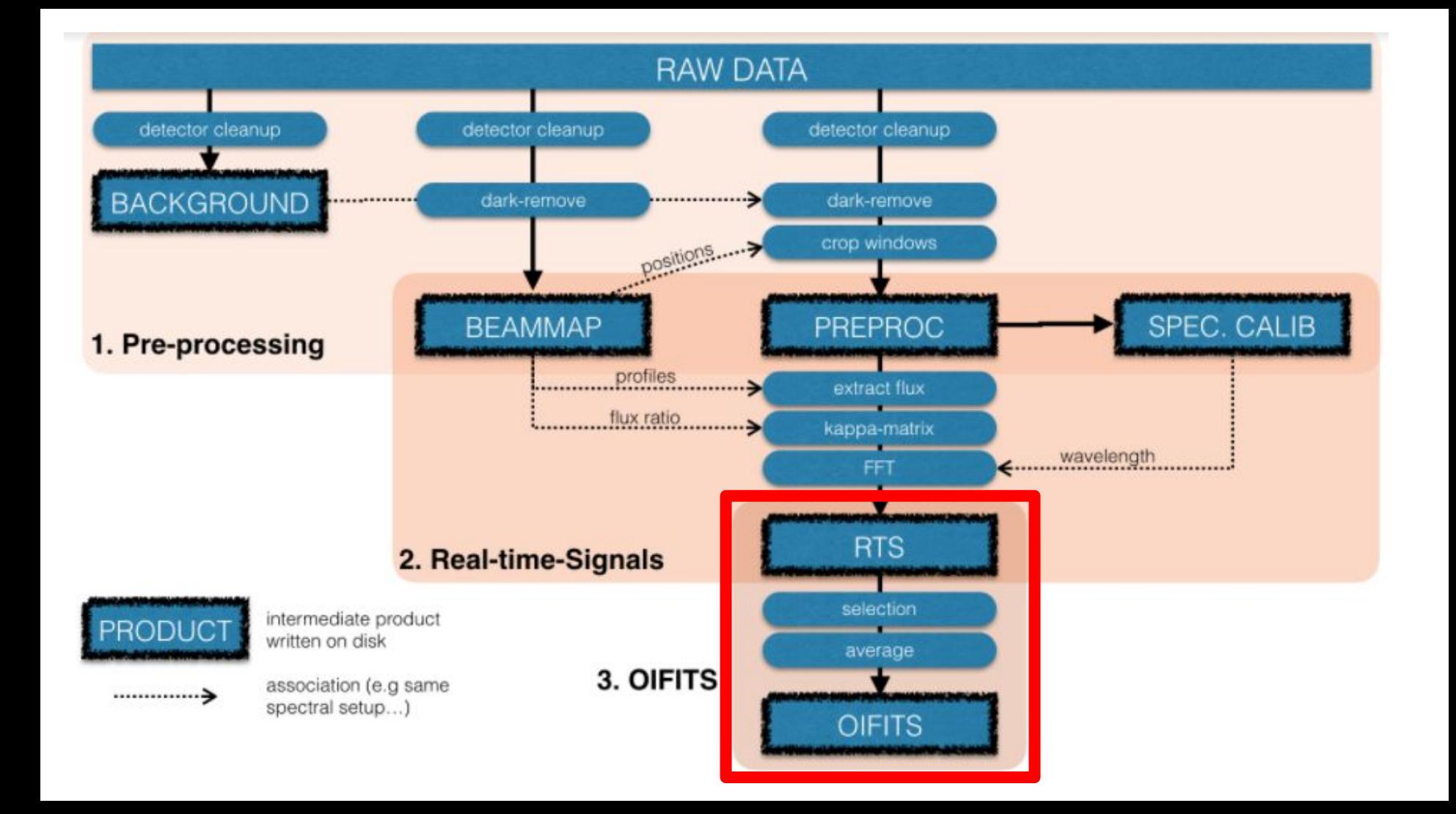

- 
- Computation of raw visibilities, differential phase, closure phase

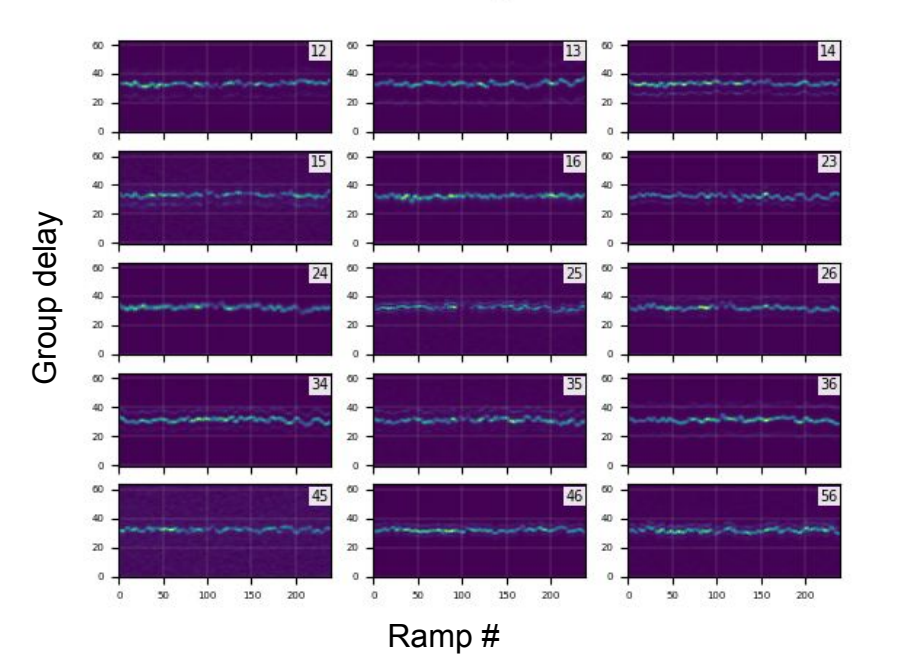

G40-L6-R8 59004.4606 HD 199766 NCOHER=10

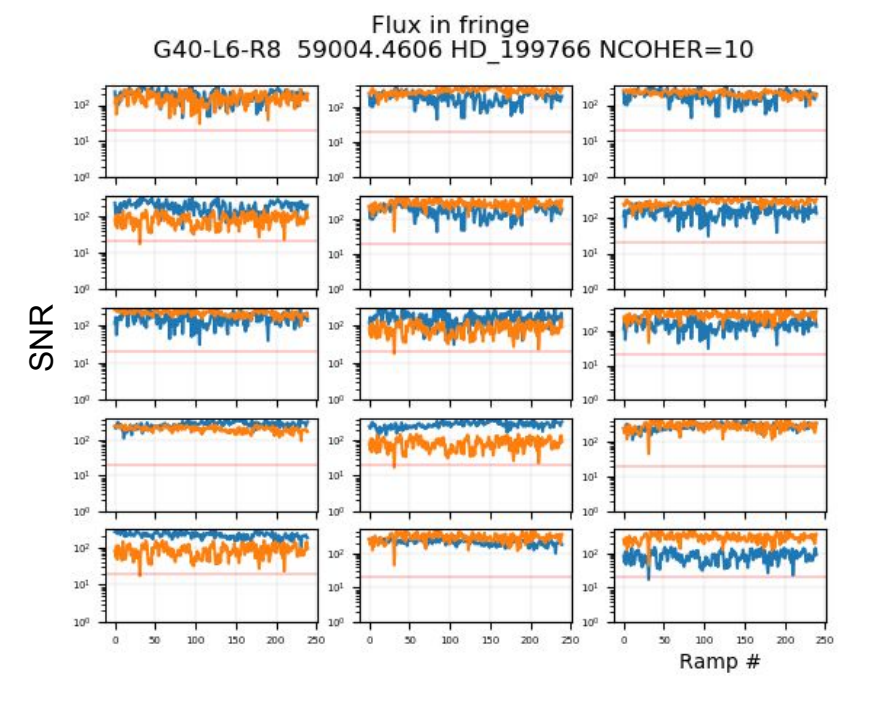

- 
- Computation of raw visibilities, differential phase, closure phase

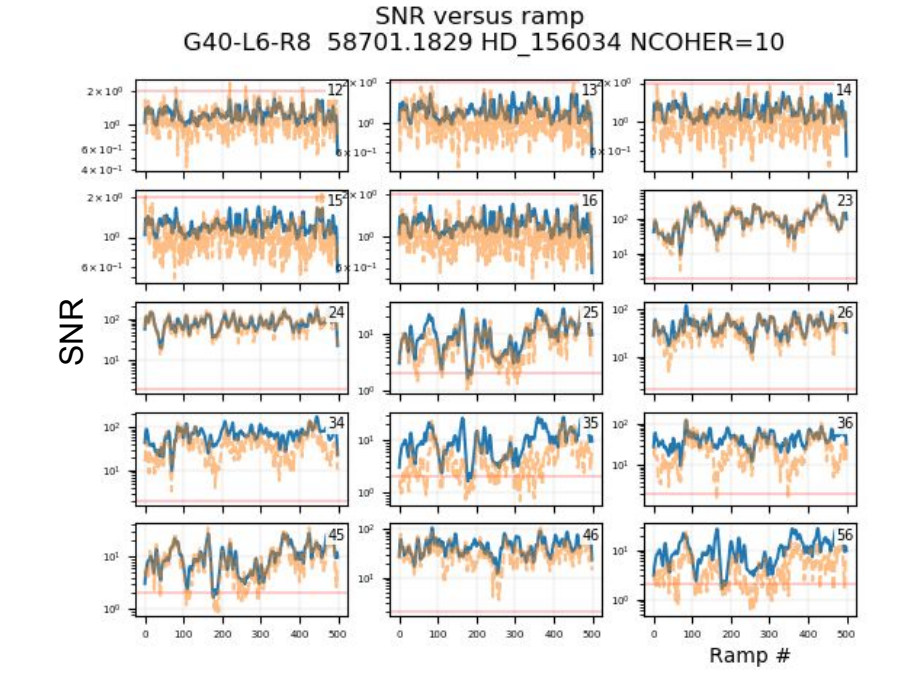

G40-L6-R8 58701.1829 HD 156034 NCOHER=10

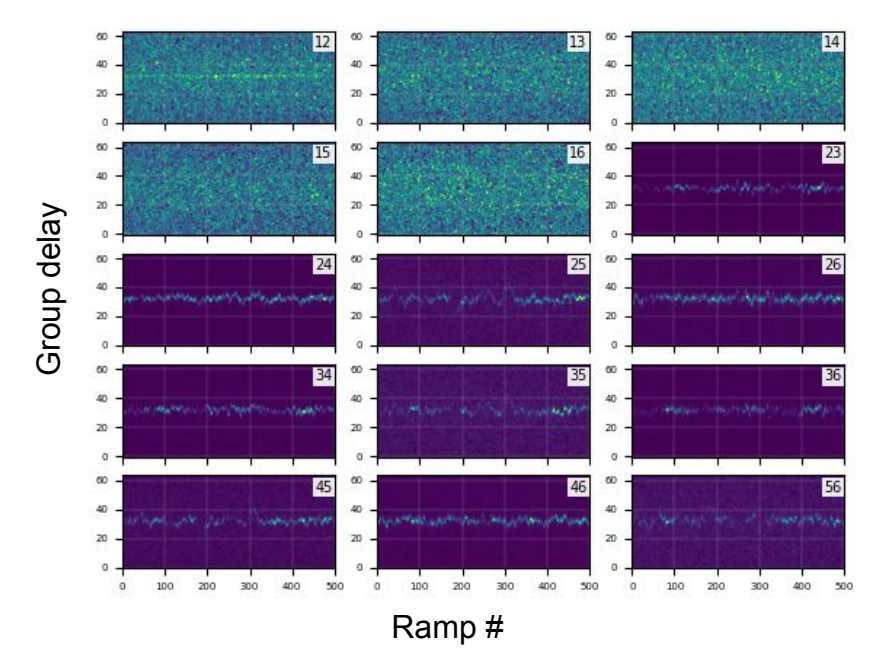

- 
- Computation of raw visibilities, differential phase, closure phase

SNR versus ramp

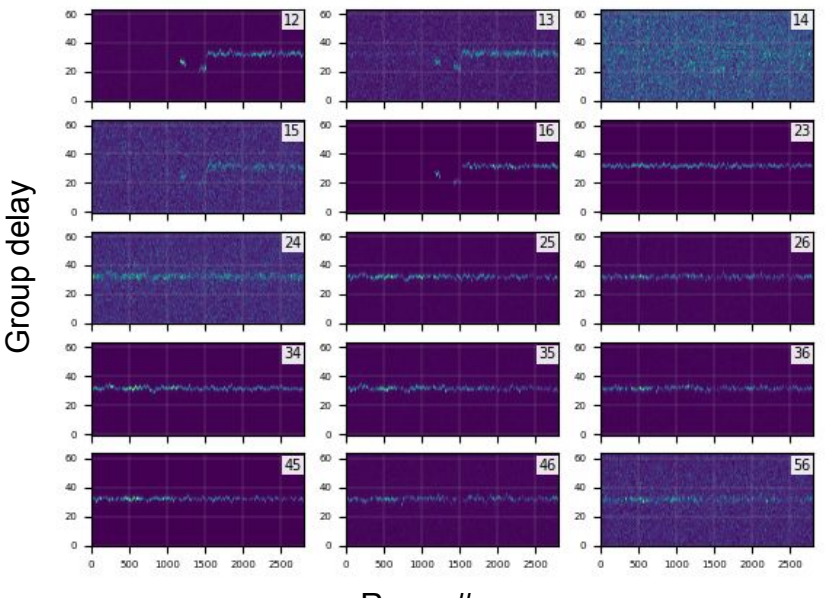

G40-L6-R8 58701.3971 HD 4502 NCOHER=10

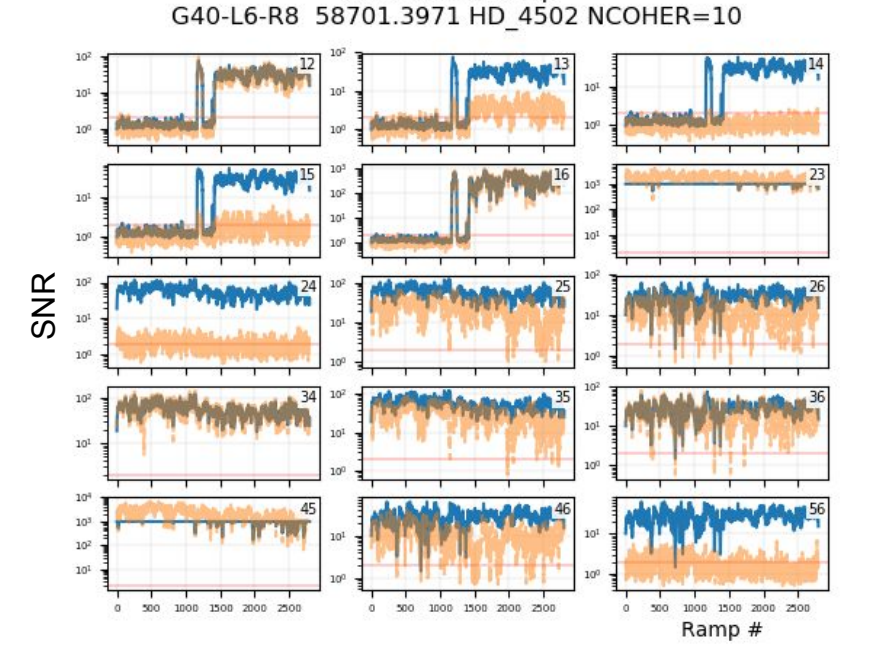

Ramp #

VIS2 (RAW)

 $0.4$  $a2$ 

 $0.0$ 

 $0.2$ 

 $0.1$ 

 $0<sup>0</sup>$ 

 $\alpha$ o  $0.4$ 

 $0.2$  $\alpha$ o

 $0.10$ 

 $0.05$ 

256

Computation of raw visibilities, differential phase, closure phase

G40-L6-R8 59004.4606 HD\_199766 NCOHER=10

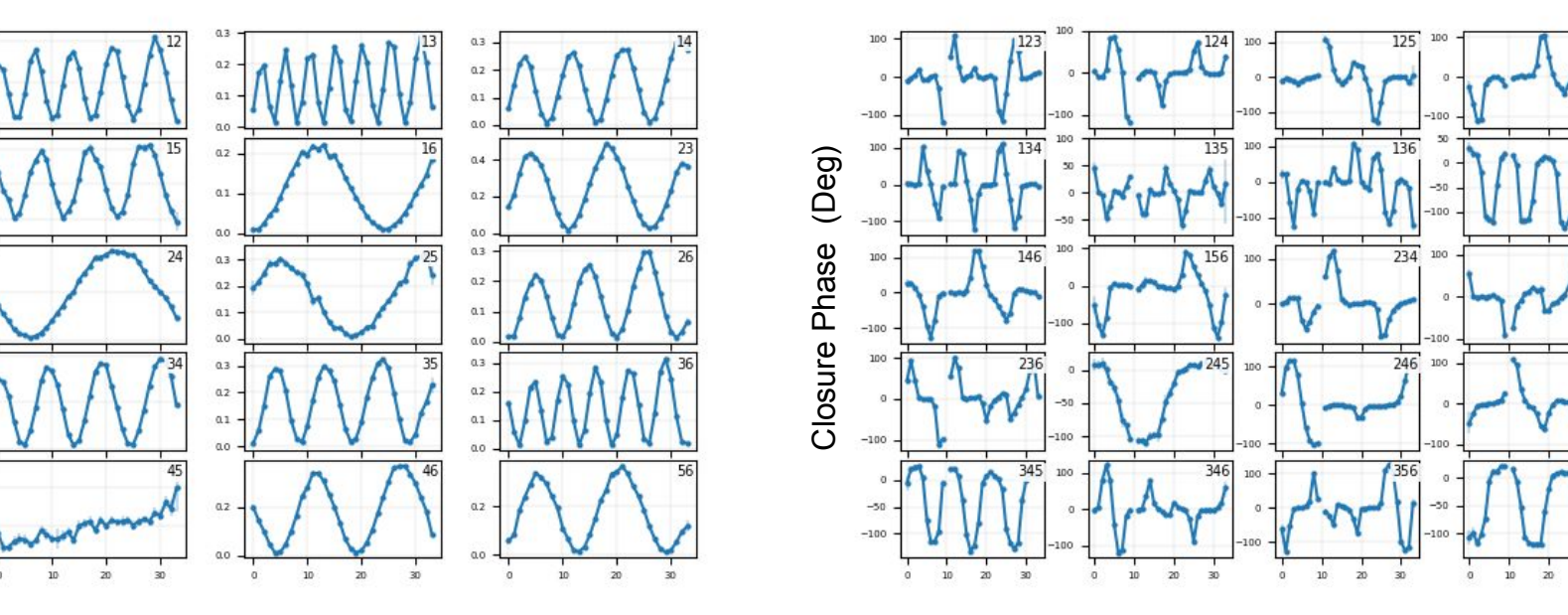

Wavelength Wavelength

G40-L6-R8 59004.4606 HD\_199766 NCOHER=10

#### 4) Calibration

- True source visibility is corrupted by system losses
- Compute 'transfer function' with calibrator stars to account for this
- Use calibrators to calibrate visibilities / phases of science targets

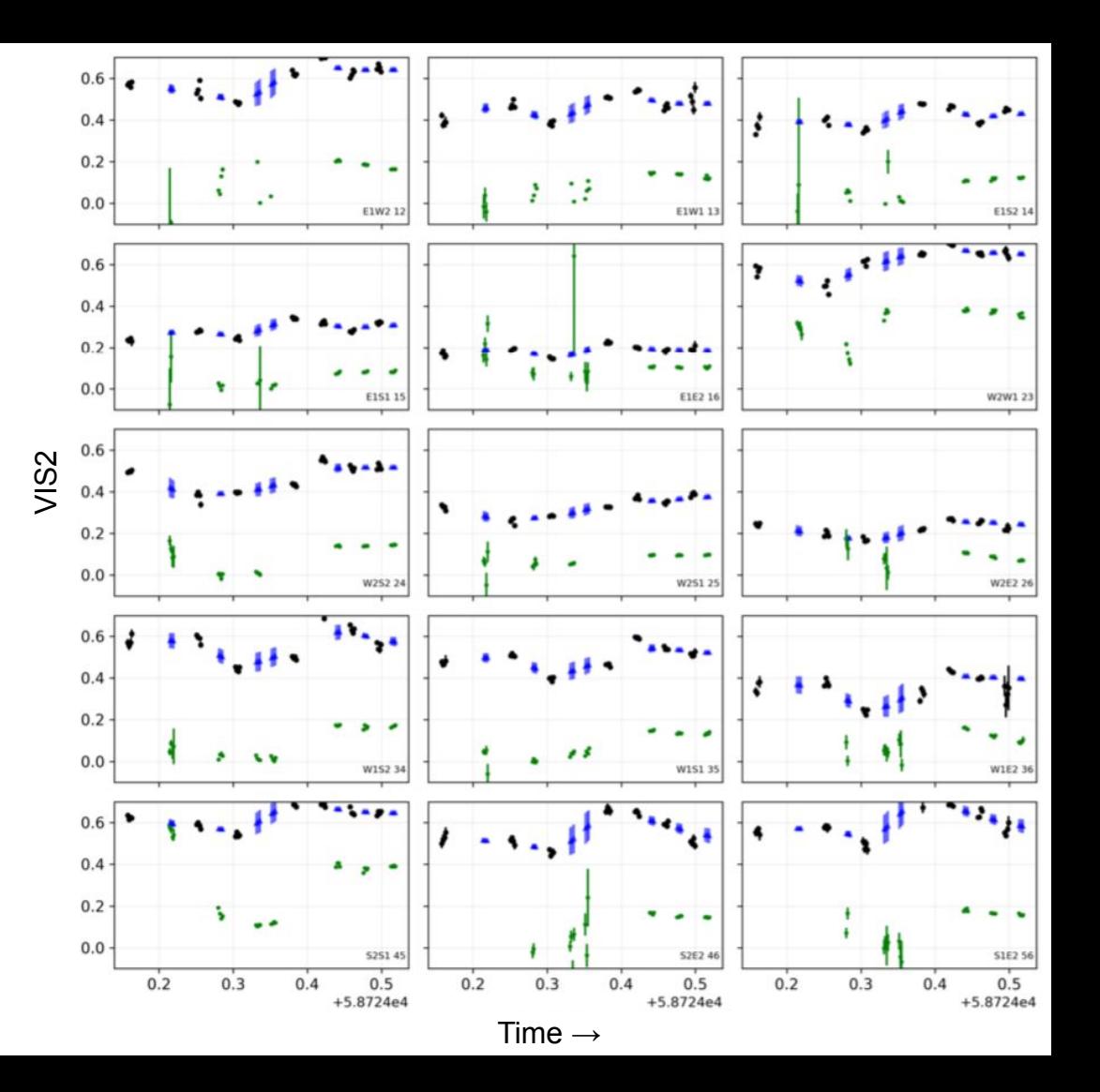

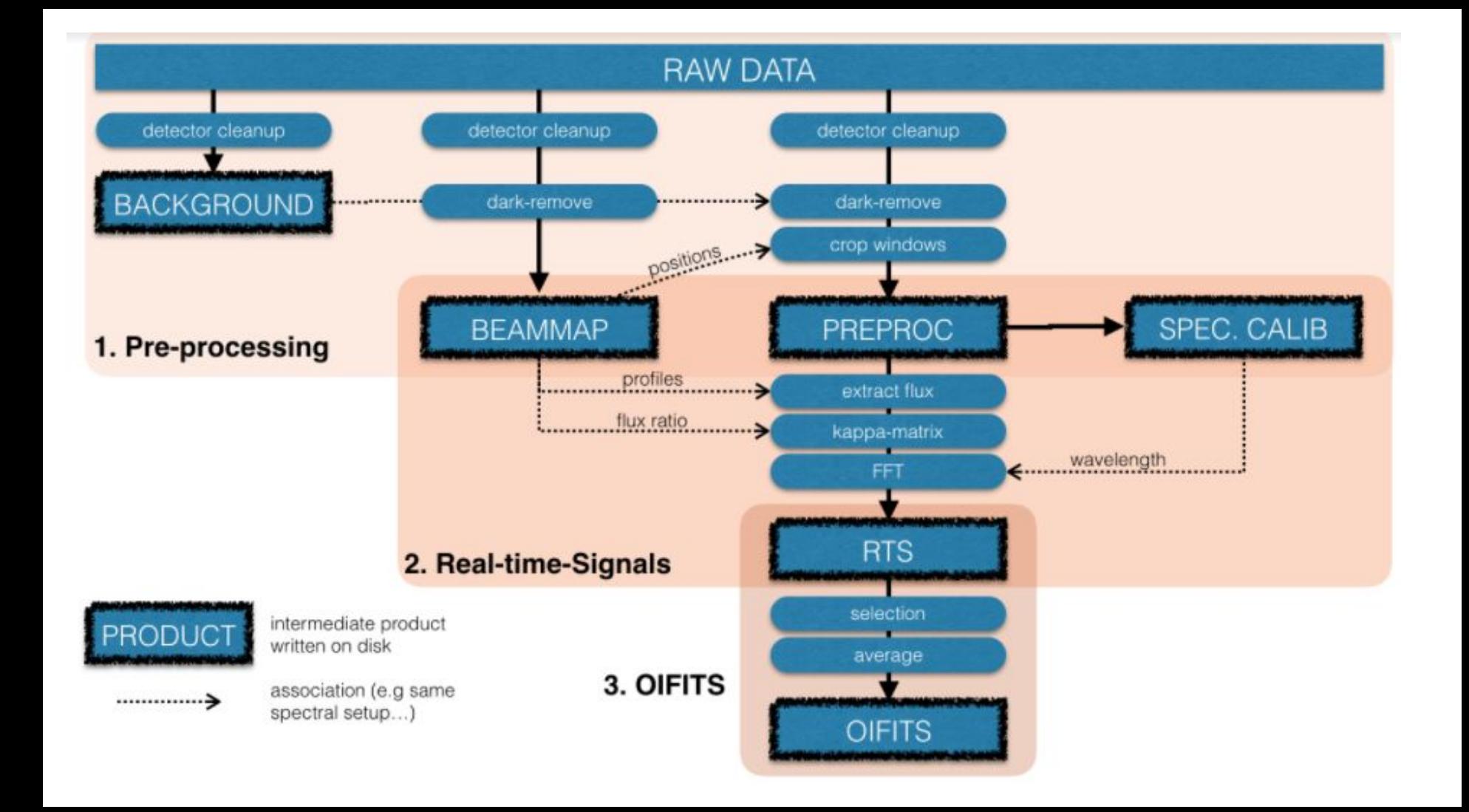

#### Imaging, model fitting, etc!

Example  $\rightarrow$  position of a binary companion:

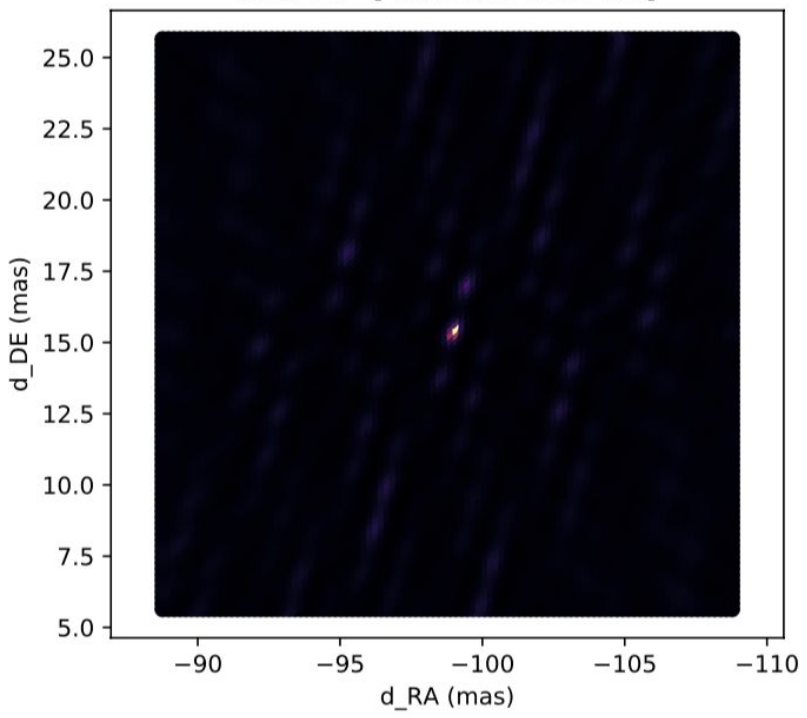

Best Fit - [-98.8698 15.5424]

- Calibrated OIFITS files compatible with many publicly available softwares
- e.g. CANDID, squeeze, macim, MiRA, bsmem, LITpro, ….

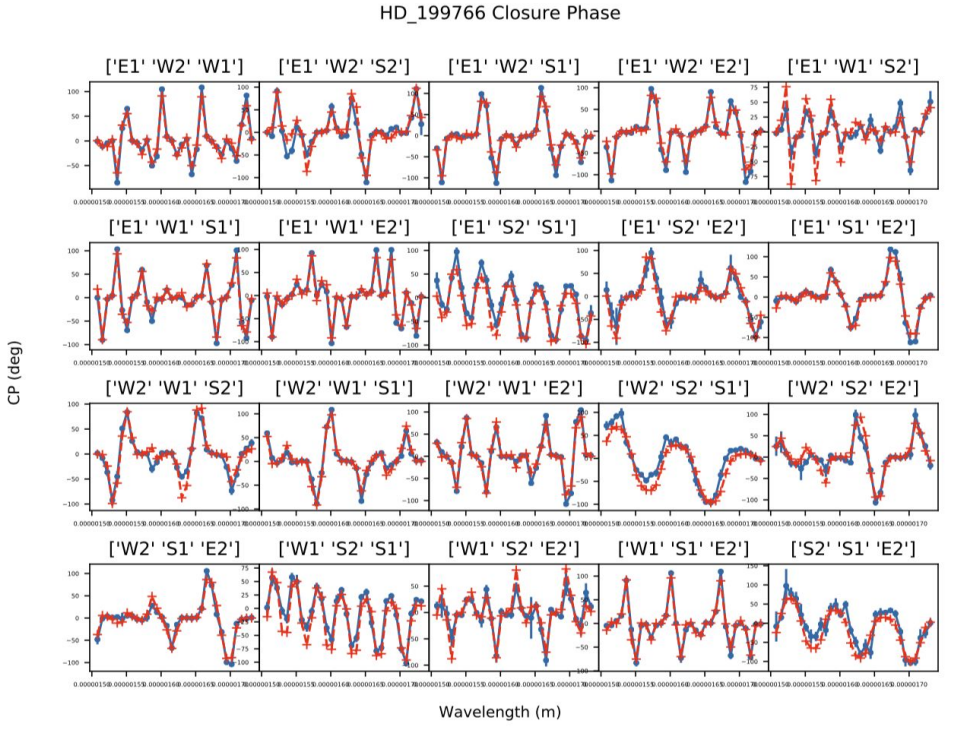

#### End of Night  $\rightarrow$  Archiving data and MIRC-X Pipeline Wrapper

- Archive script saves 2 copies of compressed FITS data files of night
- Pipeline wrapper written by Claire Davies as a first 'quicklook' at data quality
	- Runs preproc, rts, oifits steps
	- Identifies calibrators
	- Fits binary models to check for bad calibrator stars
	- Shows fiber maps for night  $\rightarrow$  beam quality

- Group receives emailed summary reports  $\rightarrow$  Useful for multi-night runs!

#### Summary reports - Seeing / VIS2 of night

Decoherence Half Time [ms]

Vis2

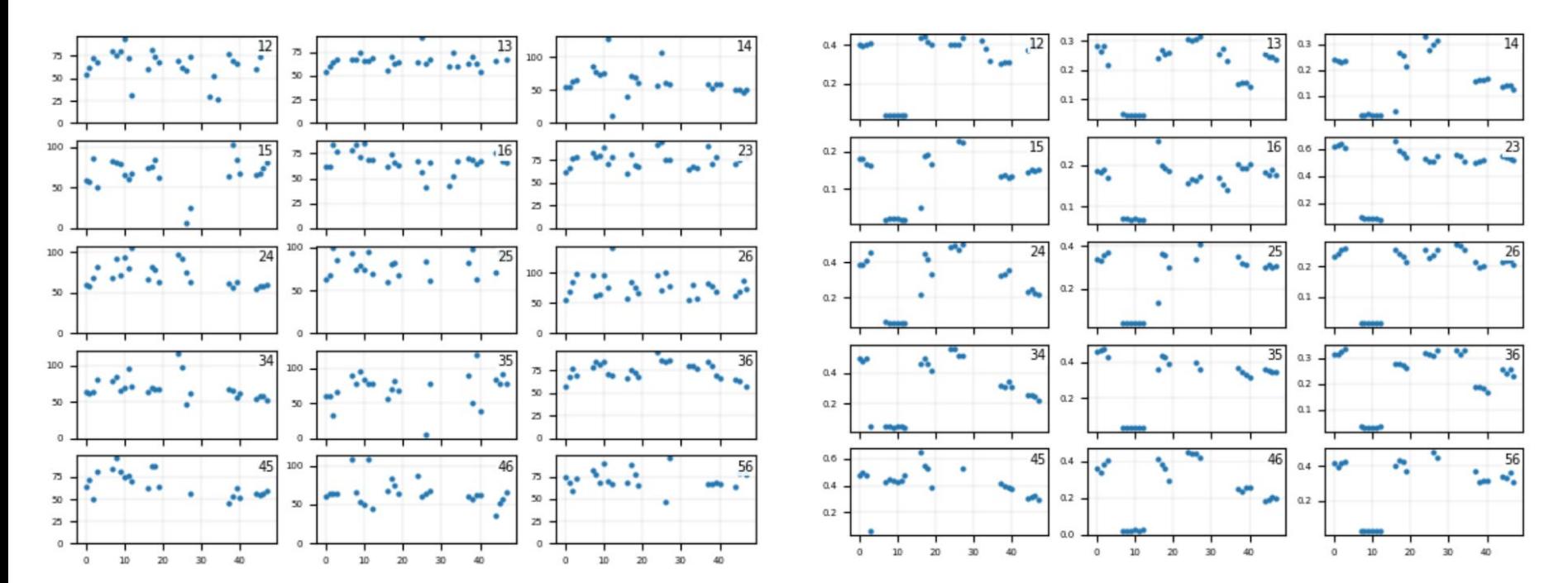

#### Summary reports - Identify targets / cals

Full night  $uv$ -coverage for SCI target(s)

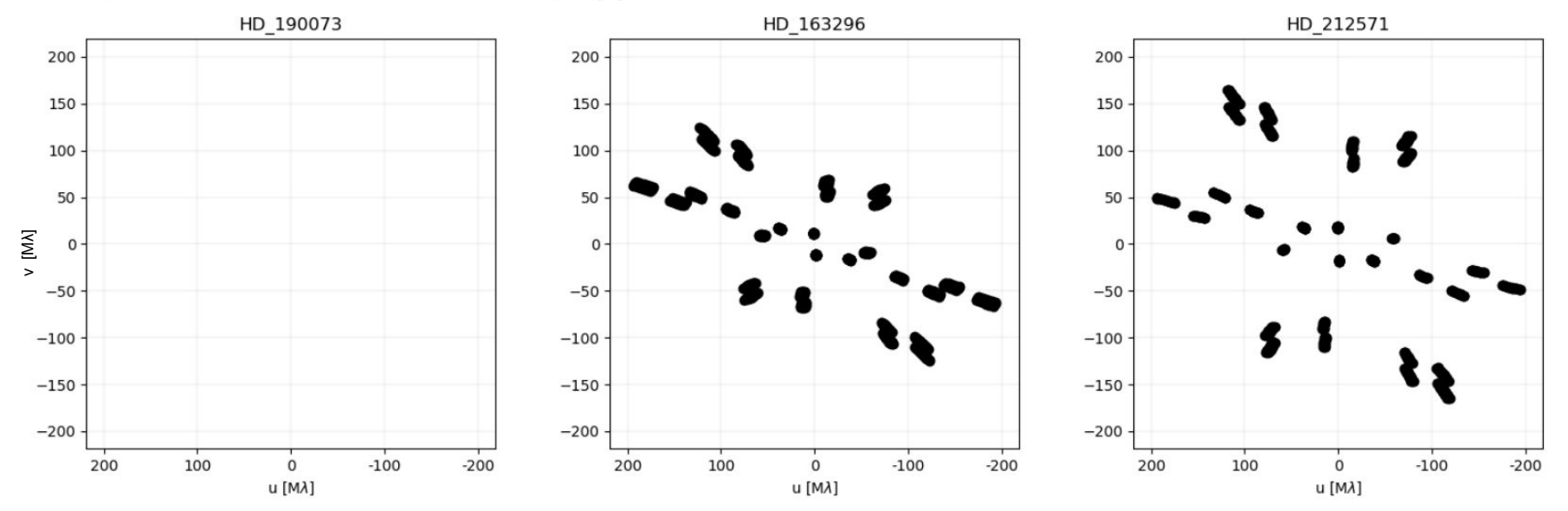

#### Summary reports - Fiber maps of night

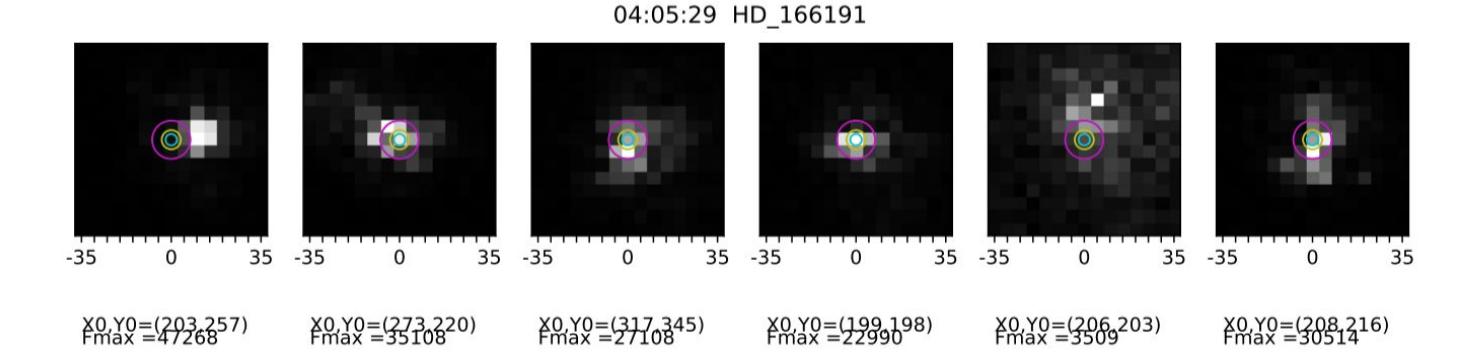

04:19:17 HD 162998

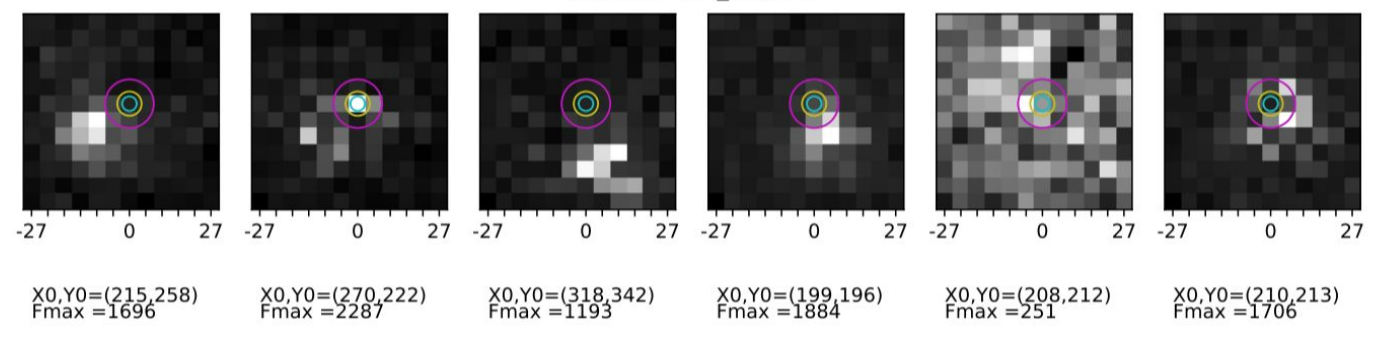

#### MIRC-X: a highly-sensitive six telescope interferometric imager at the CHARA Array

NARSIREDDY ANUGU<sup>O</sup>,<sup>1,2,3,\*</sup> JEAN-BAPTISTE LE BOUQUIN<sup>O</sup>,<sup>3,4</sup> JOHN D. MONNIER<sup>O</sup>,<sup>3</sup> STEFAN KRAUS<sup>O</sup>,<sup>1</sup> BENJAMIN R. SETTERHOLM<sup>O</sup>,<sup>3</sup> AARON LABDON <sup>1</sup>,<sup>1</sup> CLAIRE L DAVIES <sup>1</sup>,<sup>1</sup> CYPRIEN LANTHERMANN <sup>1</sup>,<sup>5,4</sup> TYLER GARDNER <sup>1</sup>,<sup>3</sup> JACOB ENNIS <sup>1</sup>,<sup>3</sup> KEITH J. C. JOHNSON <sup>1</sup>,<sup>3</sup> THEO TEN BRUMMELAAR **D**<sub>,</sub><sup>6</sup> GAIL SCHAEFER **D**<sub>,</sub><sup>6</sup> AND JUDIT STURMANN<sup>6</sup>

#### Credone detector upgrade - 2017June Credone Optics upgrade - 2018Sep

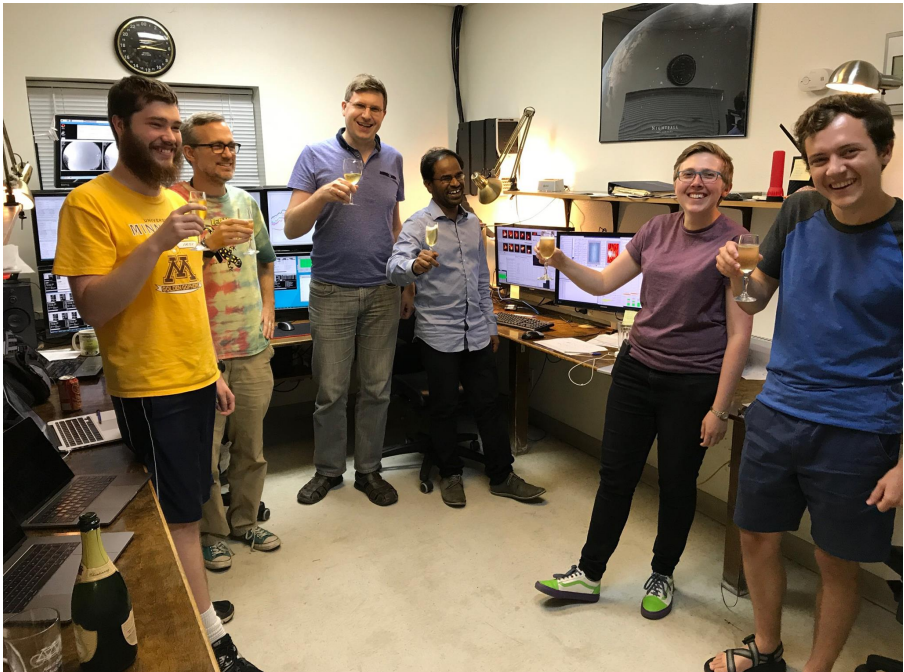

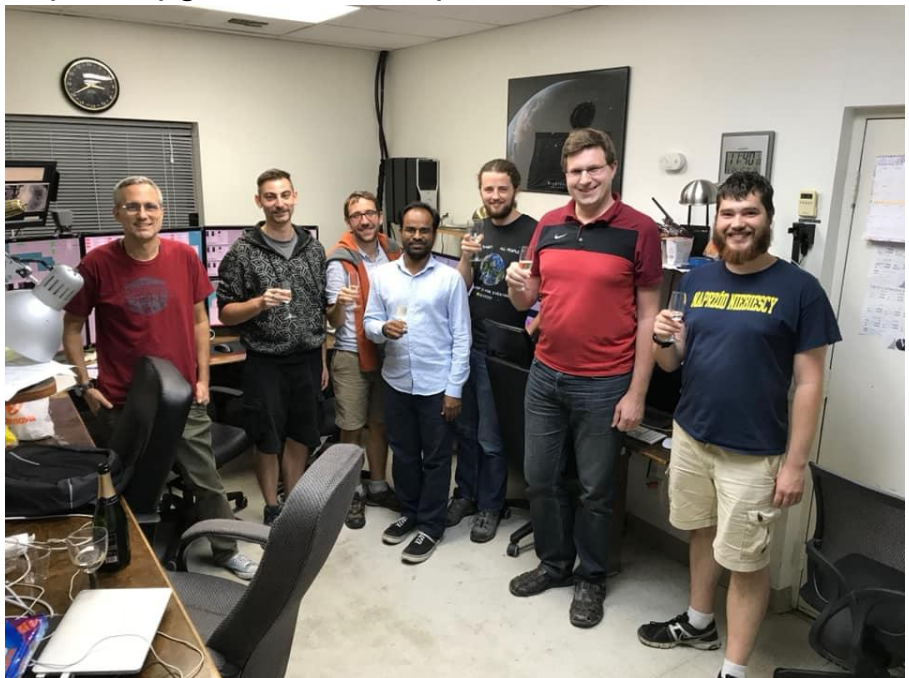